# Prüfungsamt-Projekt 1.0.0

Erzeugt von Doxygen 1.7.6.1

Sam Aug 25 2012 00:03:41

# **Inhaltsverzeichnis**

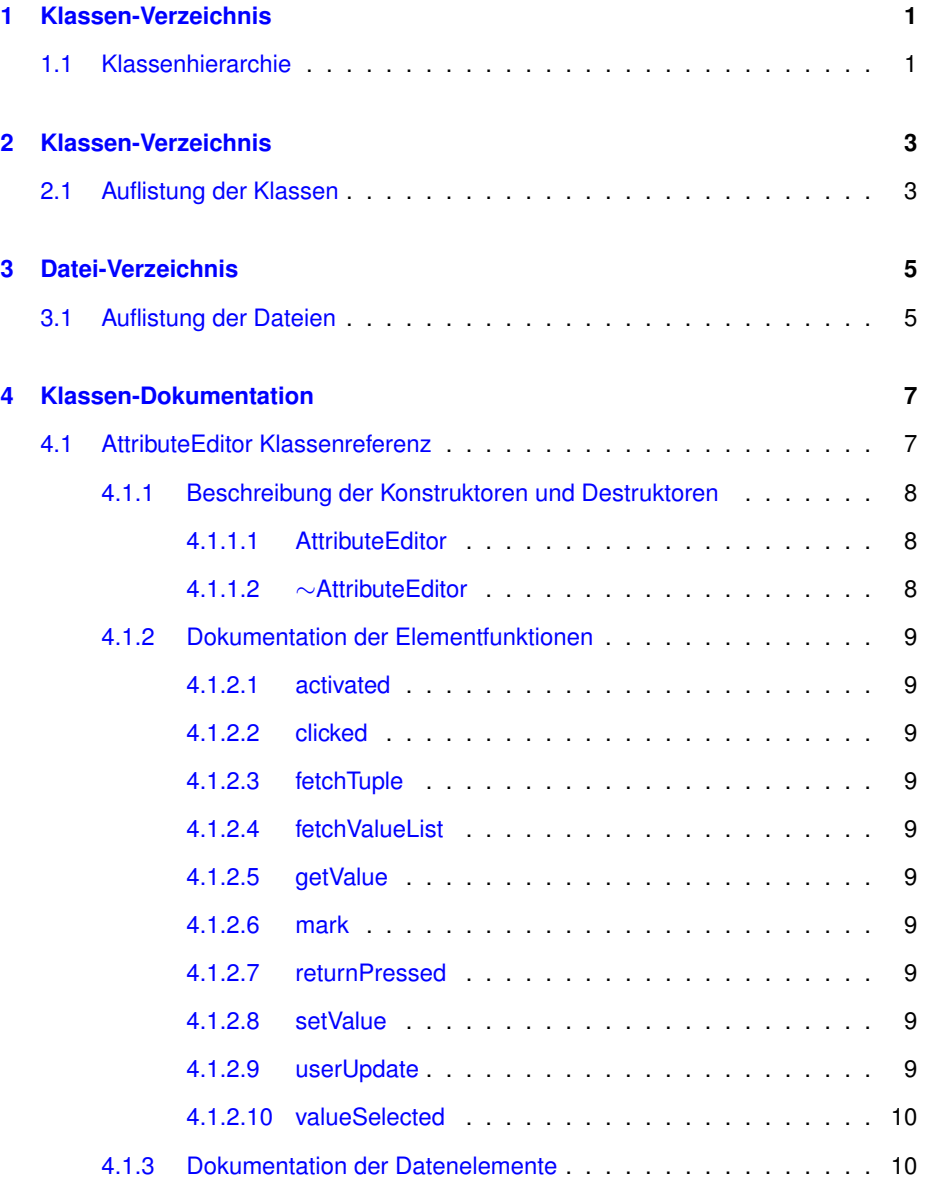

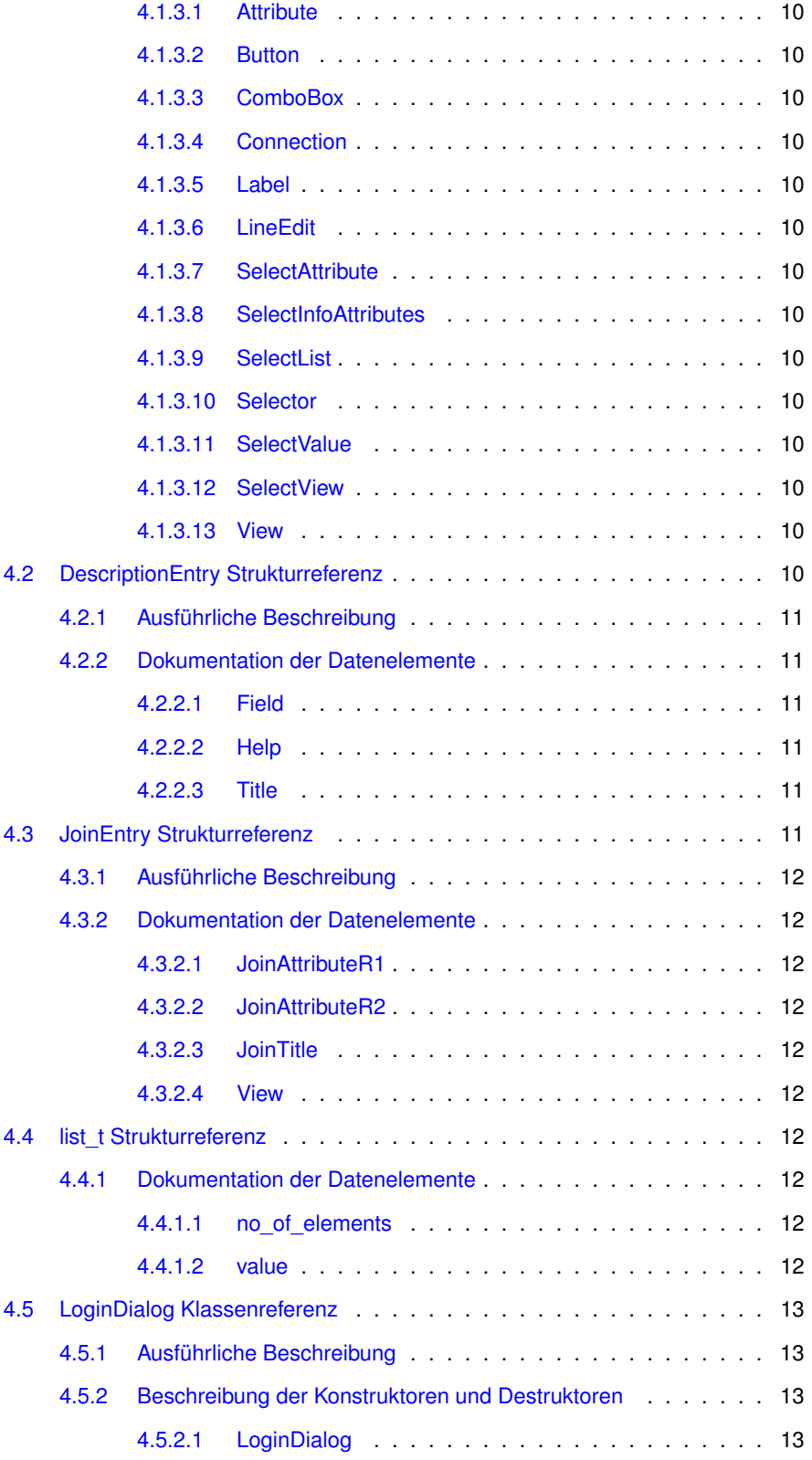

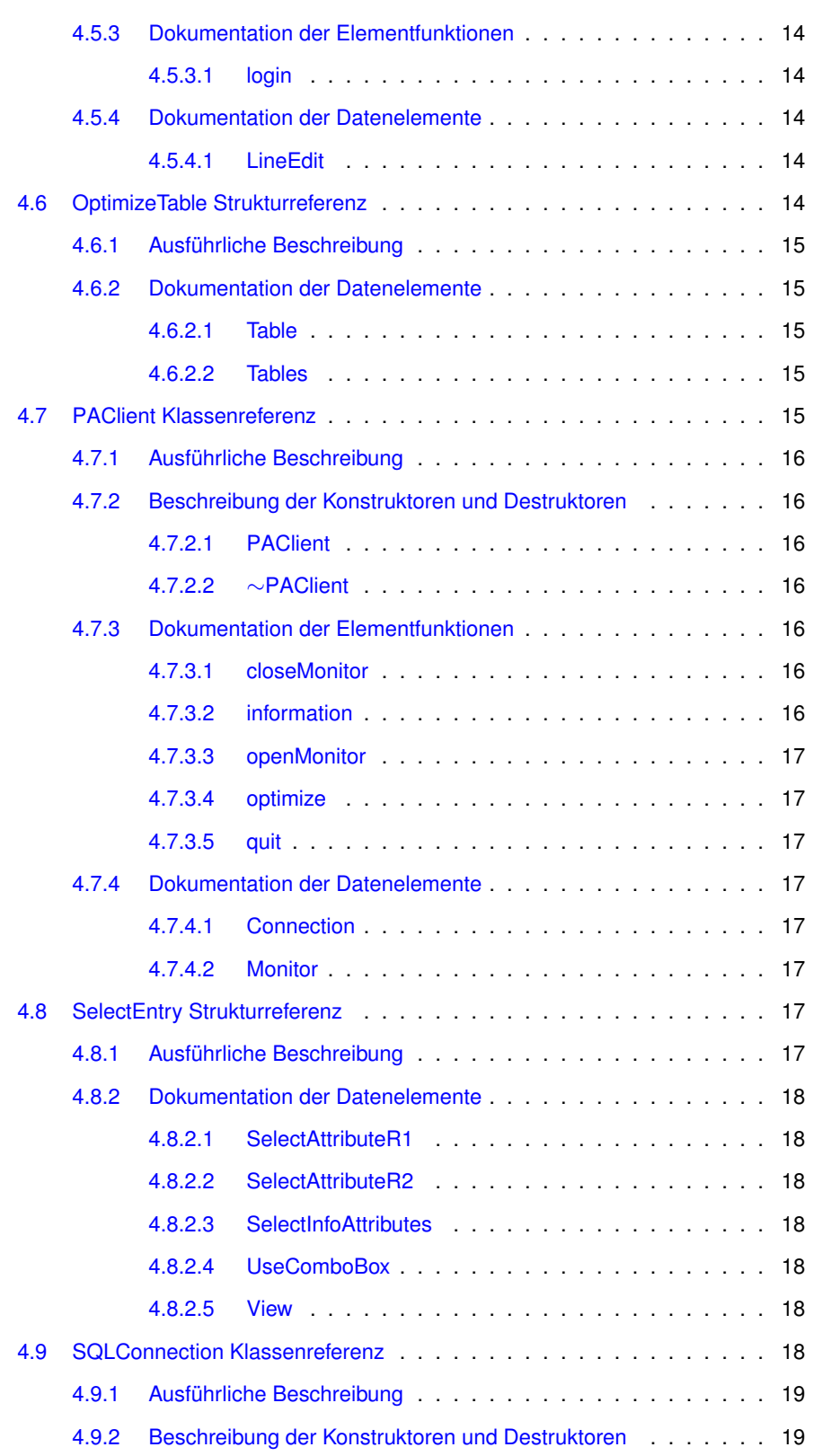

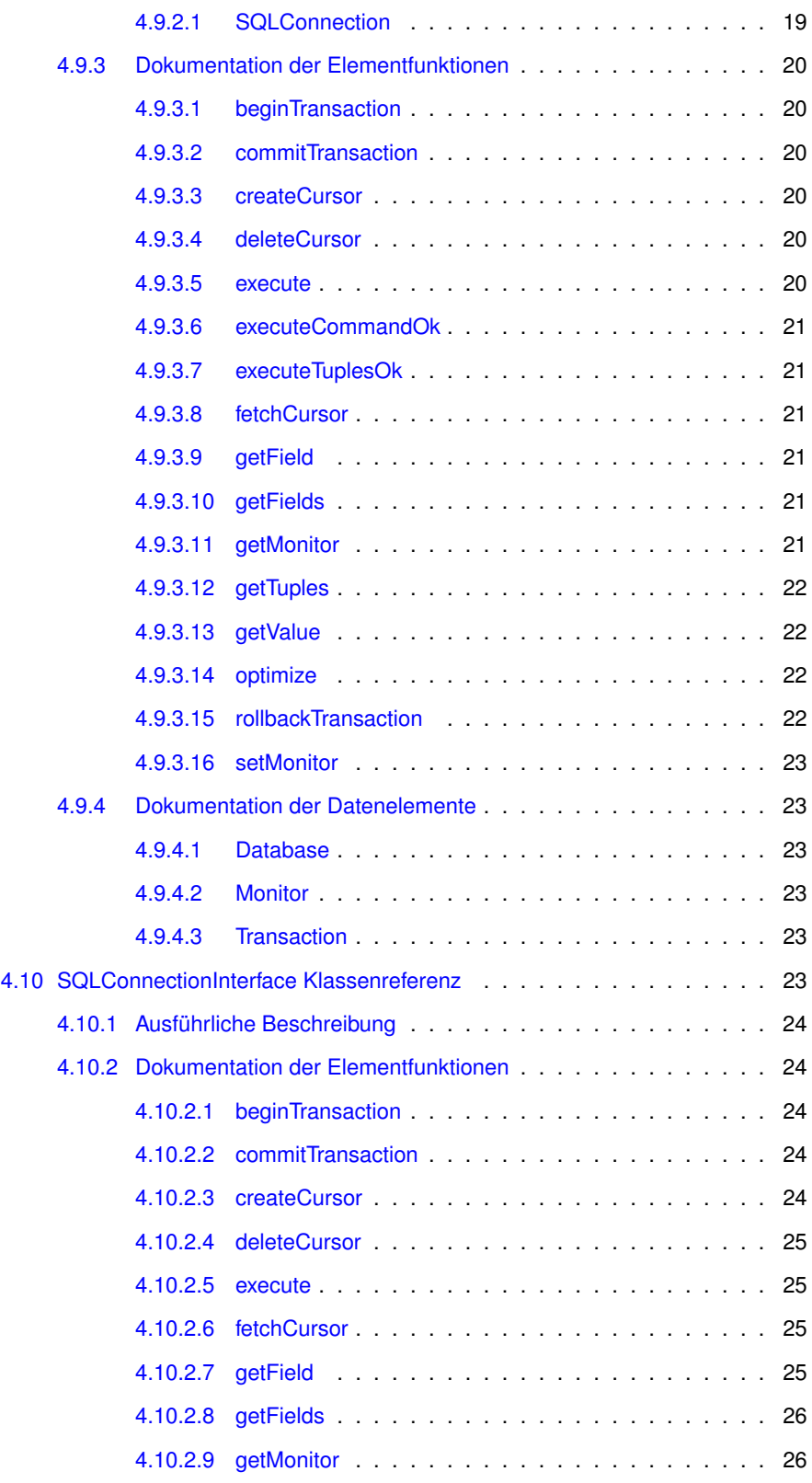

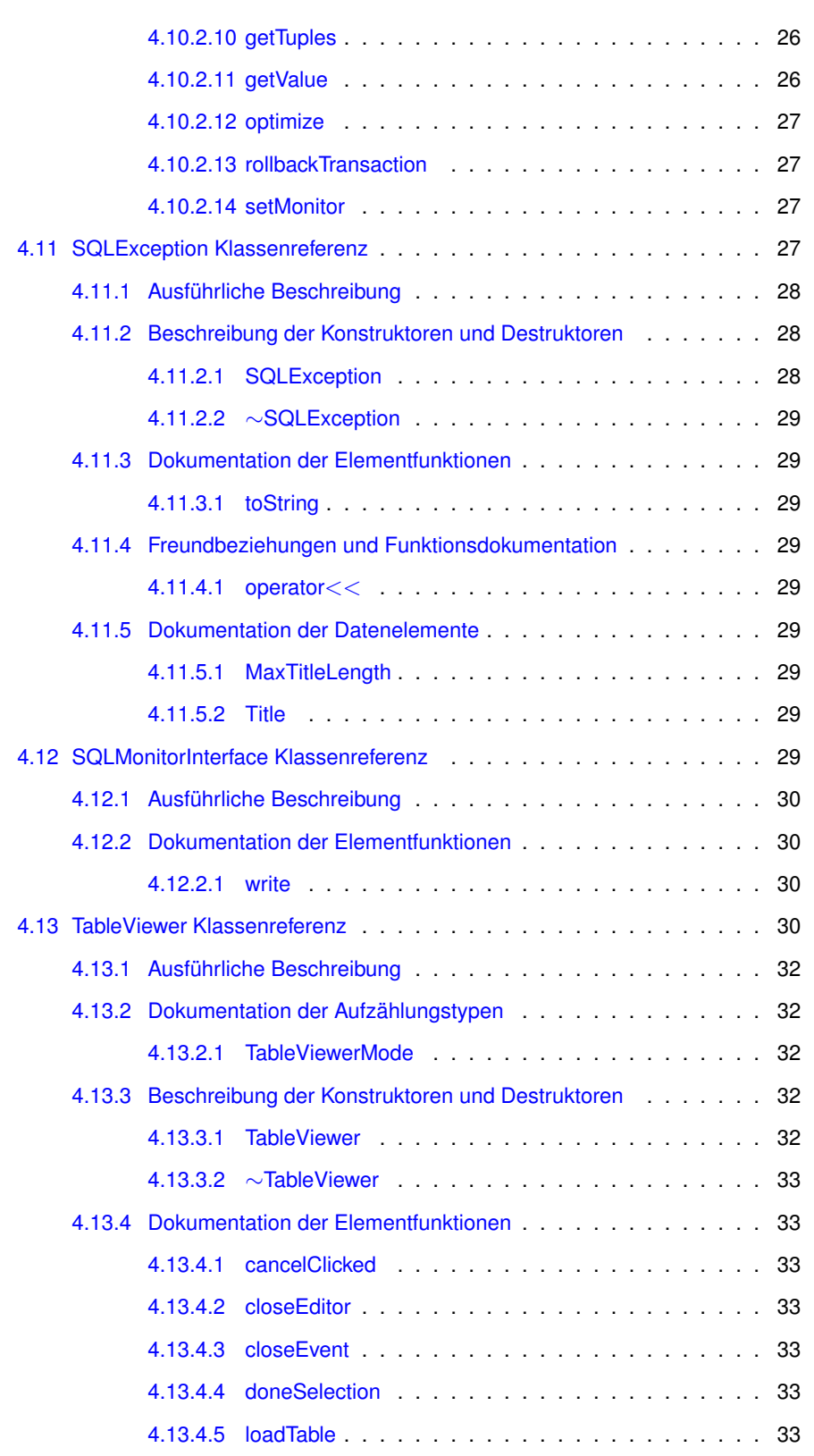

**Erzeugt am Sam Aug 25 2012 00:03:41 für Prüfungsamt-Projekt von Doxygen**

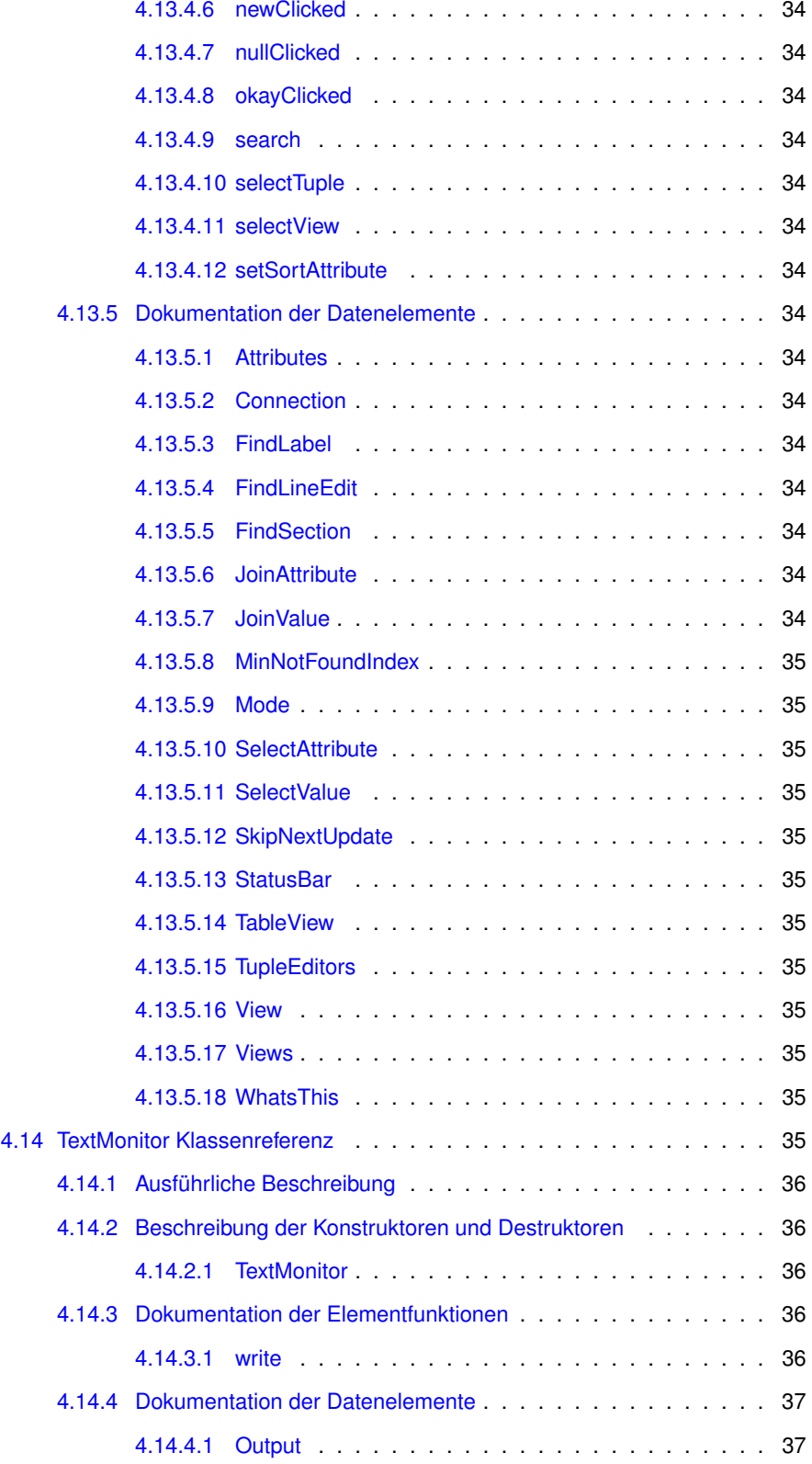

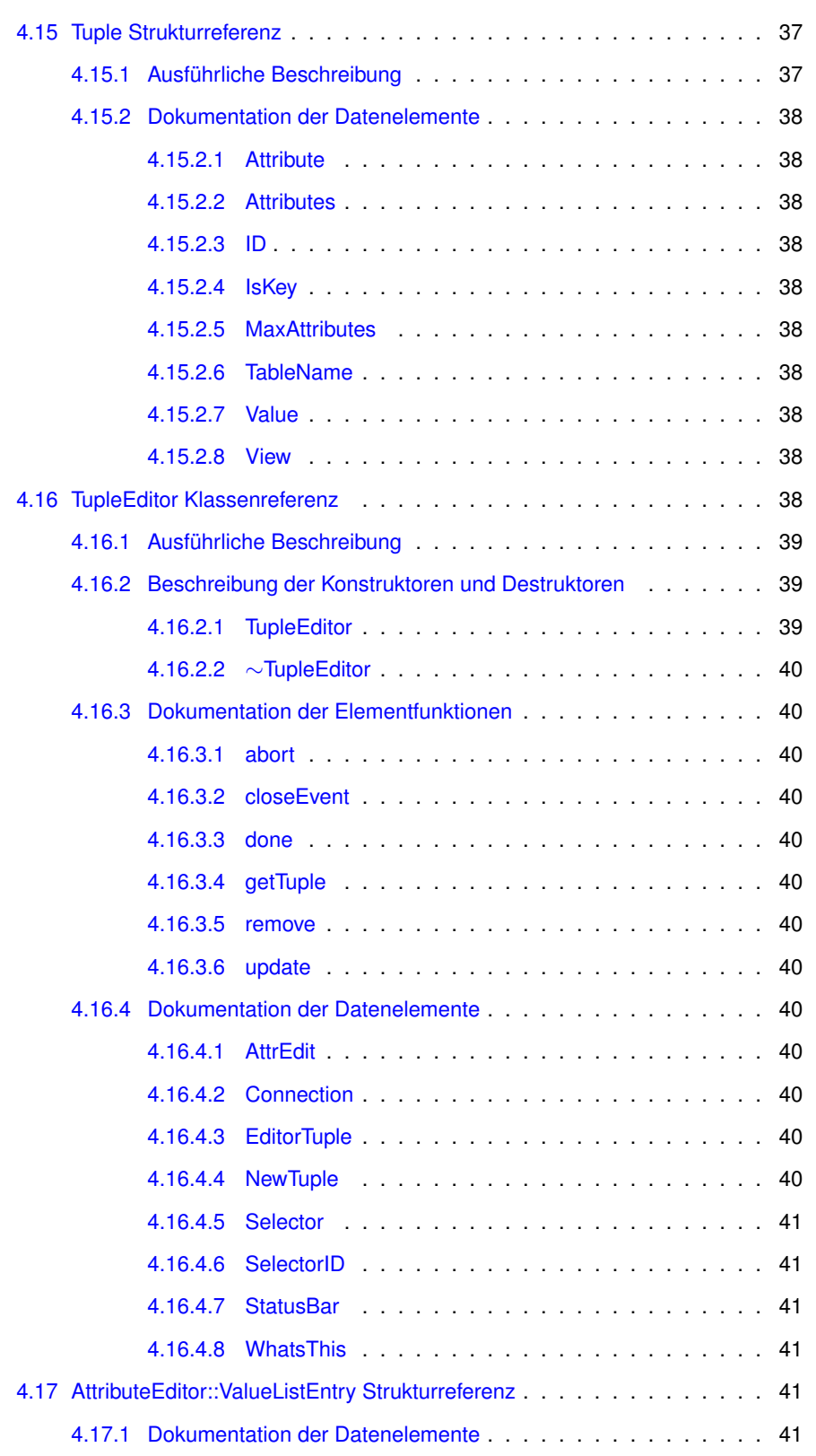

**Erzeugt am Sam Aug 25 2012 00:03:41 für Prüfungsamt-Projekt von Doxygen**

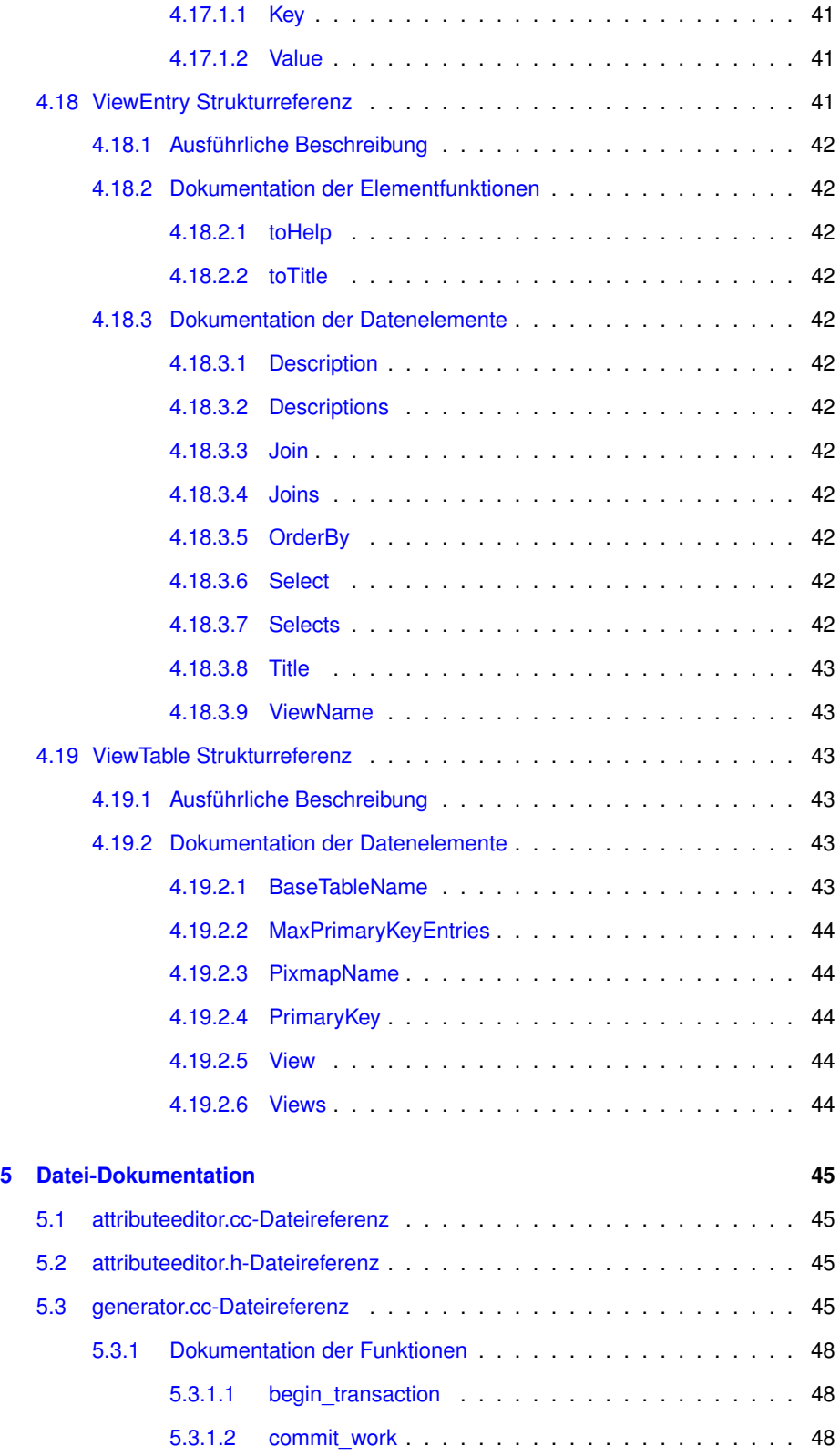

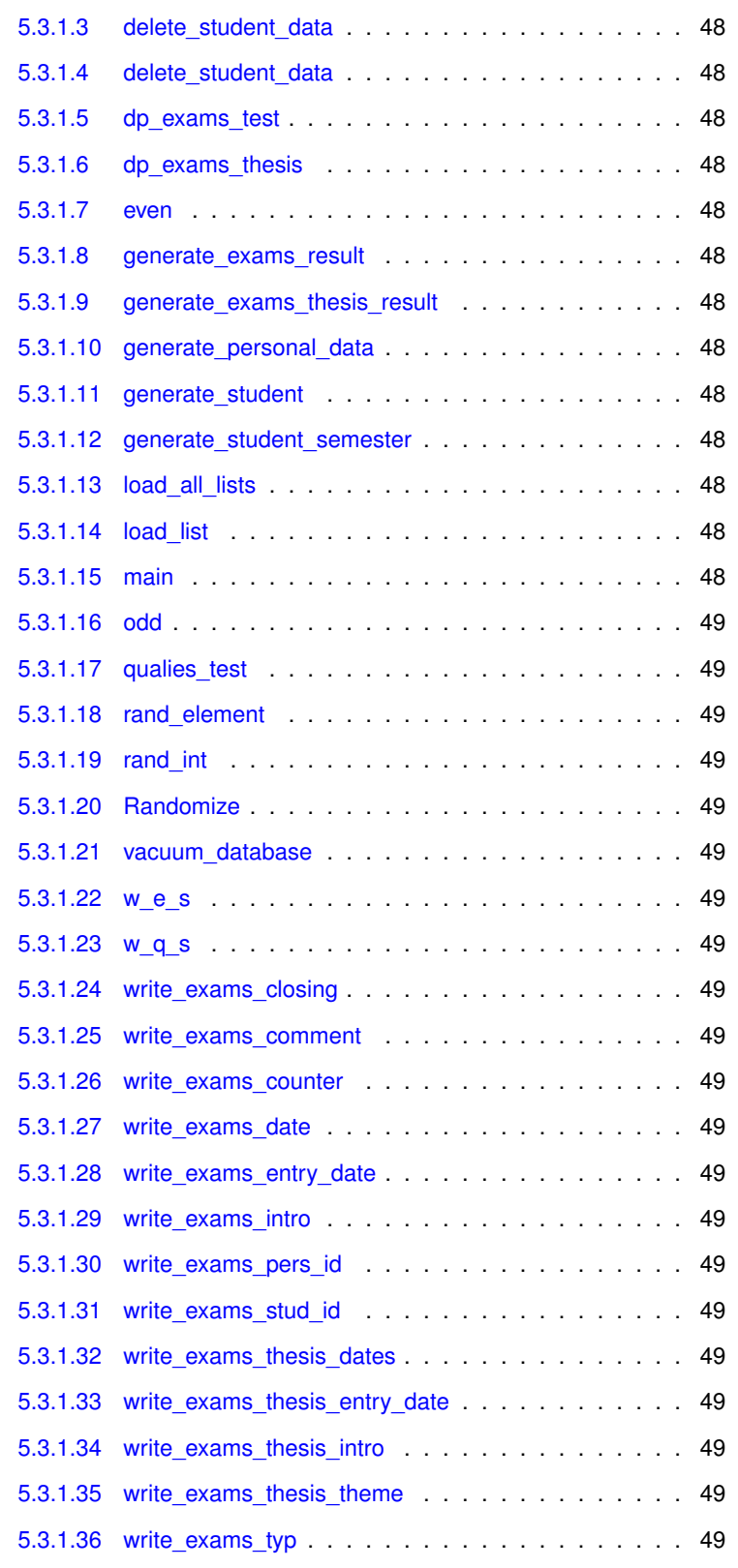

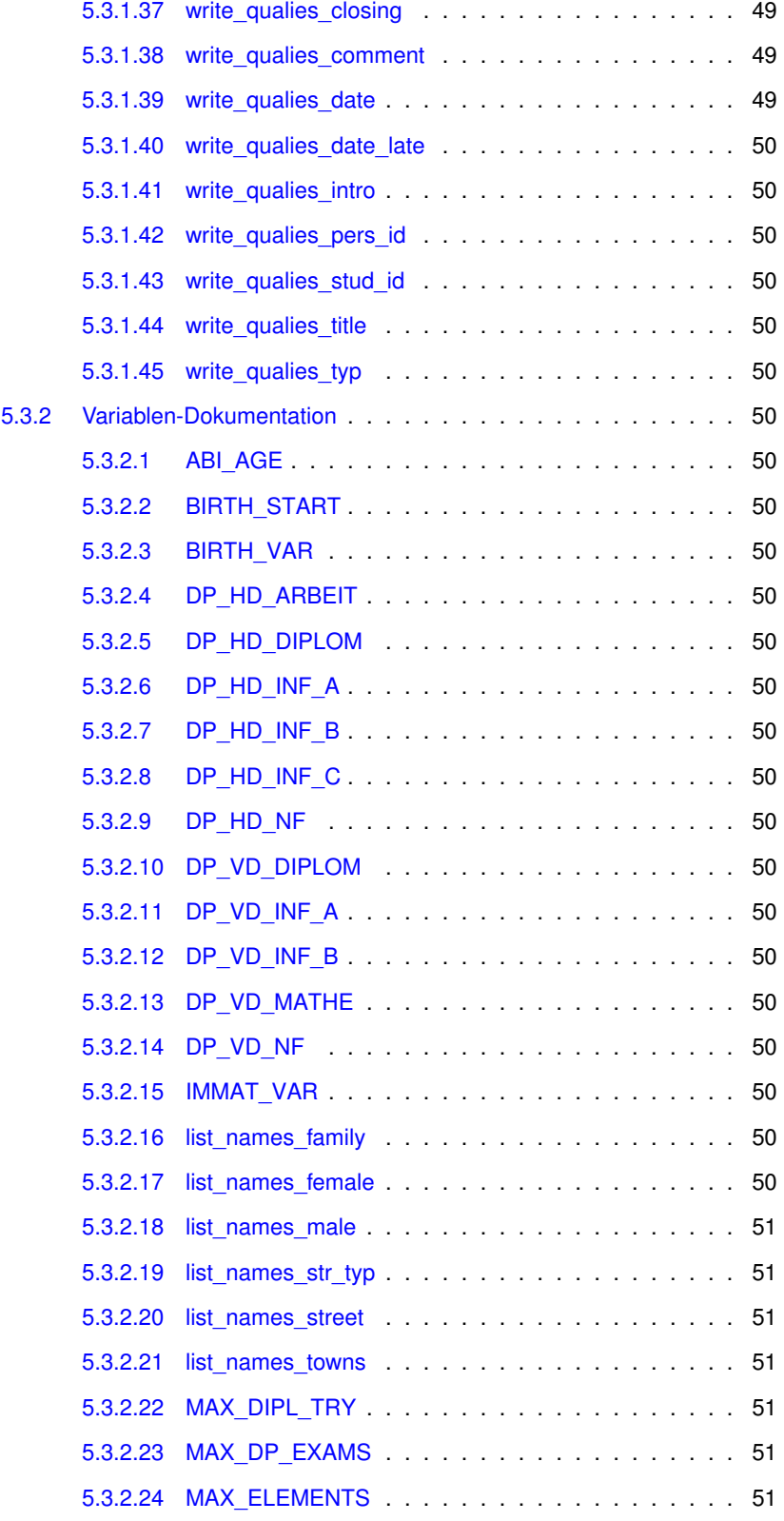

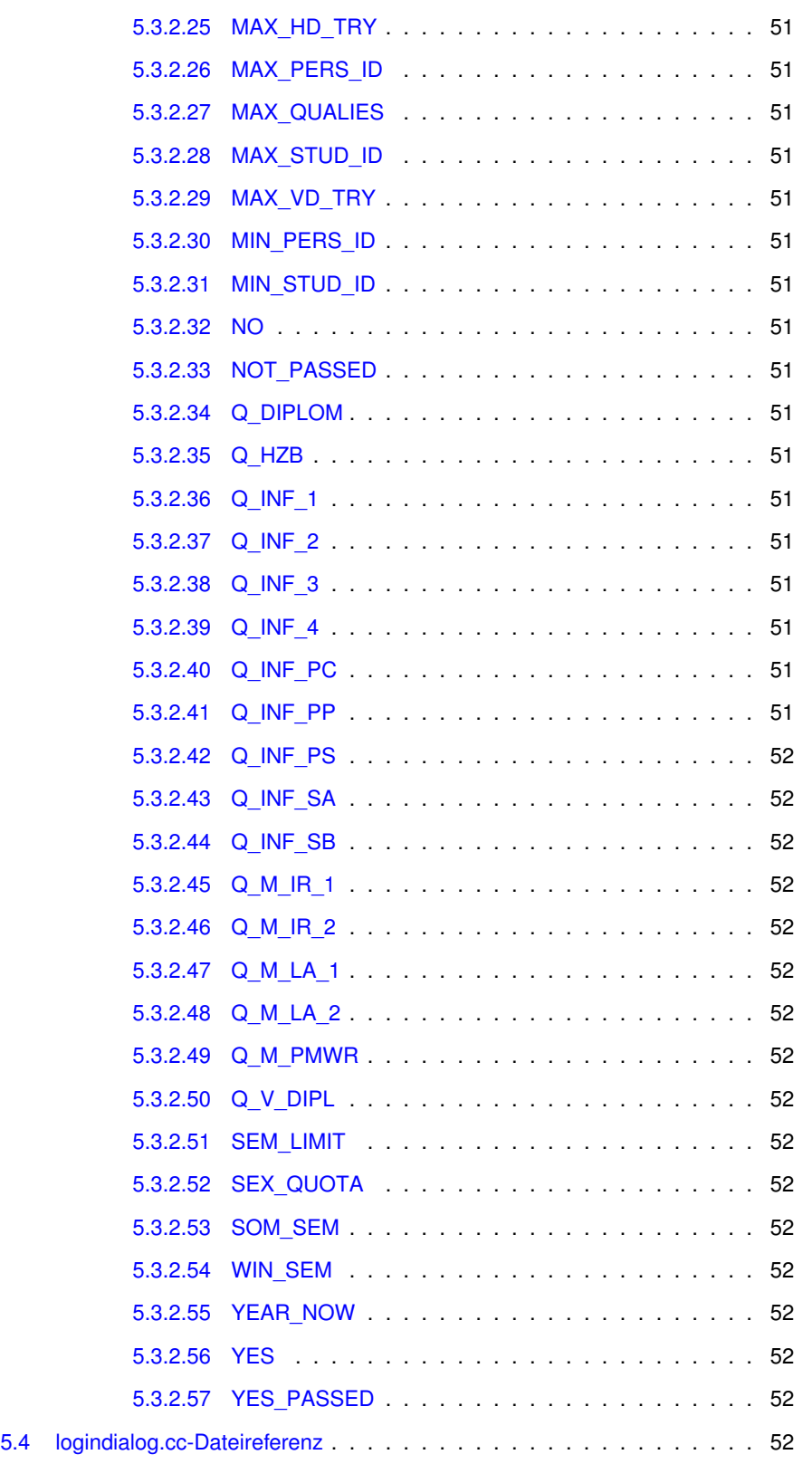

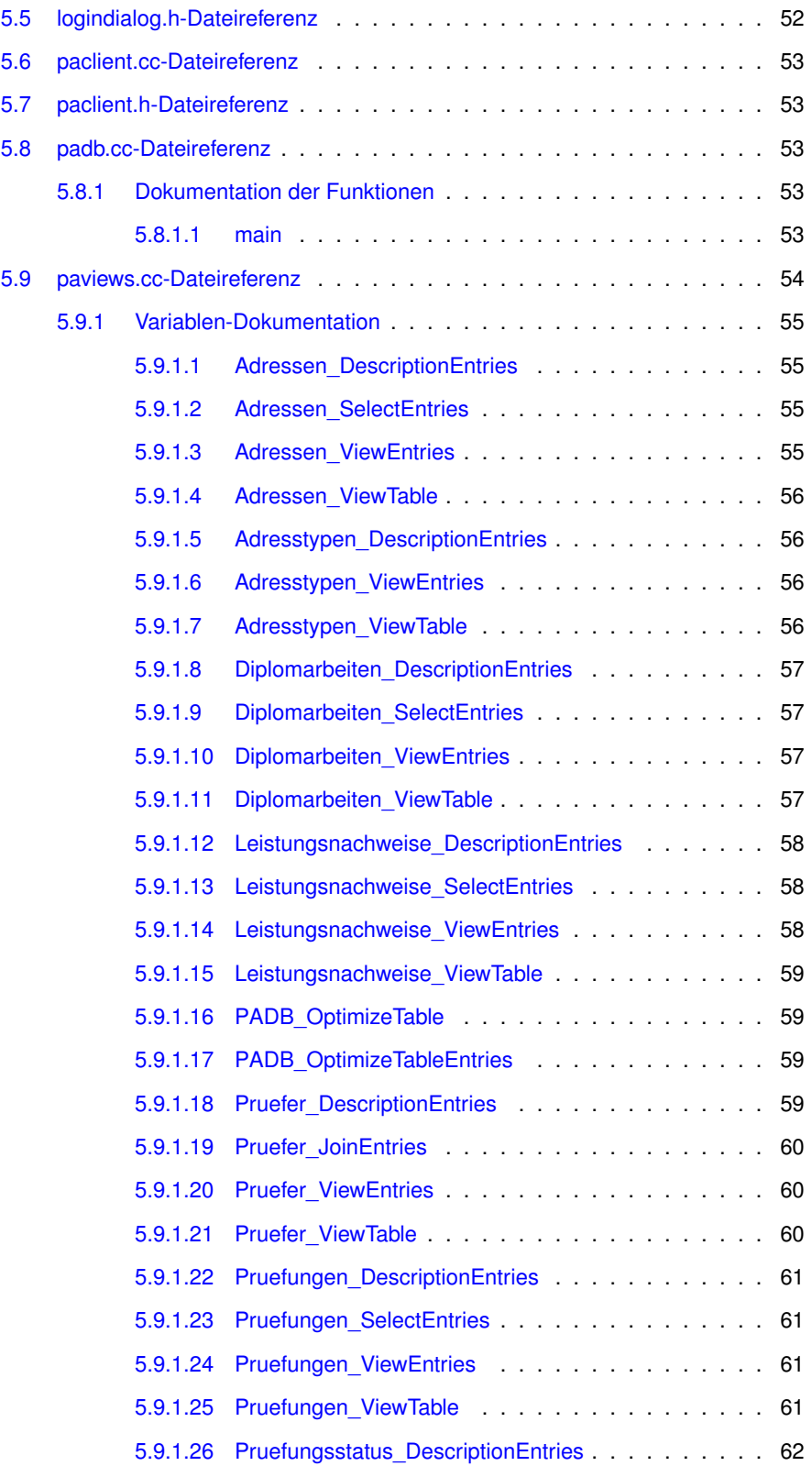

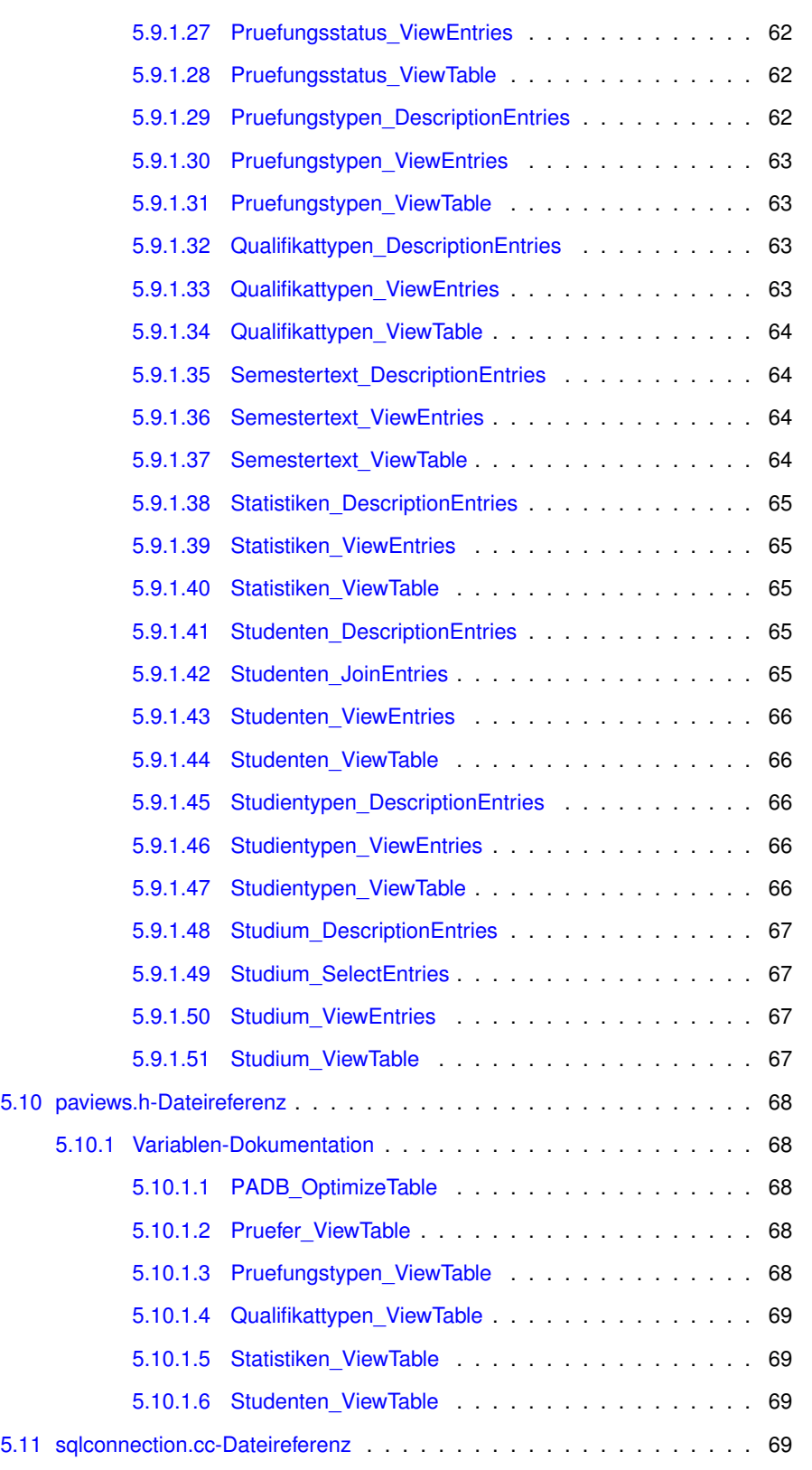

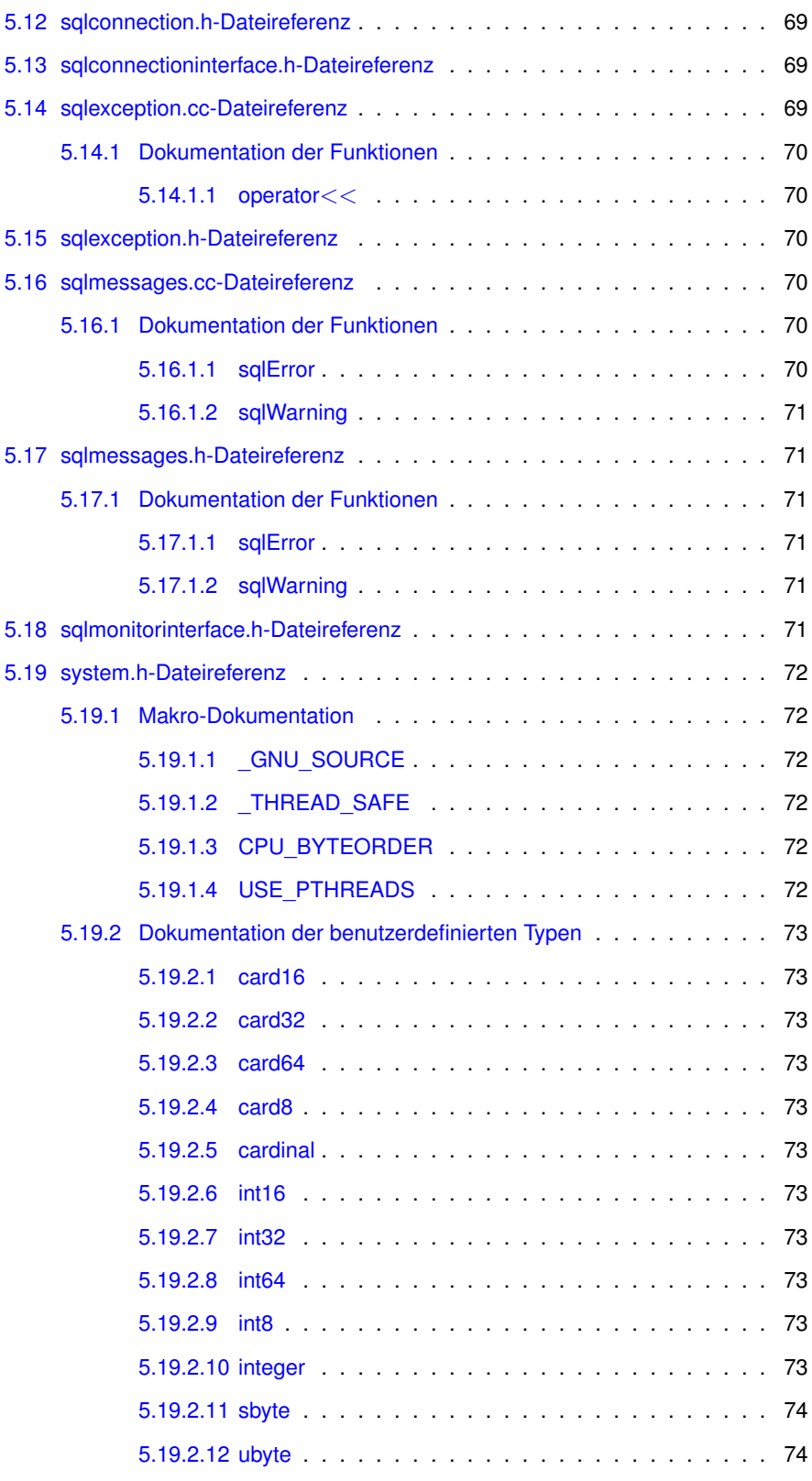

#### **INHALTSVERZEICHNIS xv**

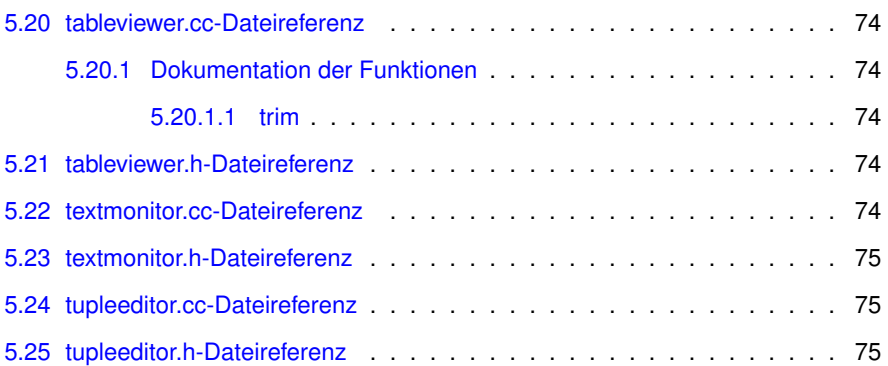

# <span id="page-18-0"></span>**Kapitel 1**

# **Klassen-Verzeichnis**

# <span id="page-18-1"></span>**1.1 Klassenhierarchie**

Die Liste der Ableitungen ist -mit Einschränkungen- alphabetisch sortiert:

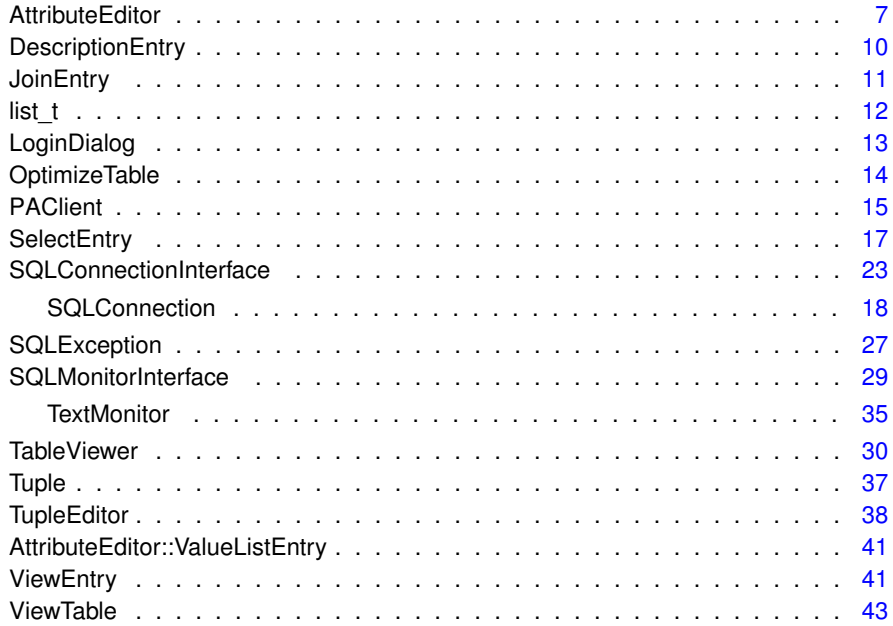

# <span id="page-20-0"></span>**Kapitel 2**

# **Klassen-Verzeichnis**

# <span id="page-20-1"></span>**2.1 Auflistung der Klassen**

Hier folgt die Aufzählung aller Klassen, Strukturen, Varianten und Schnittstellen mit einer Kurzbeschreibung:

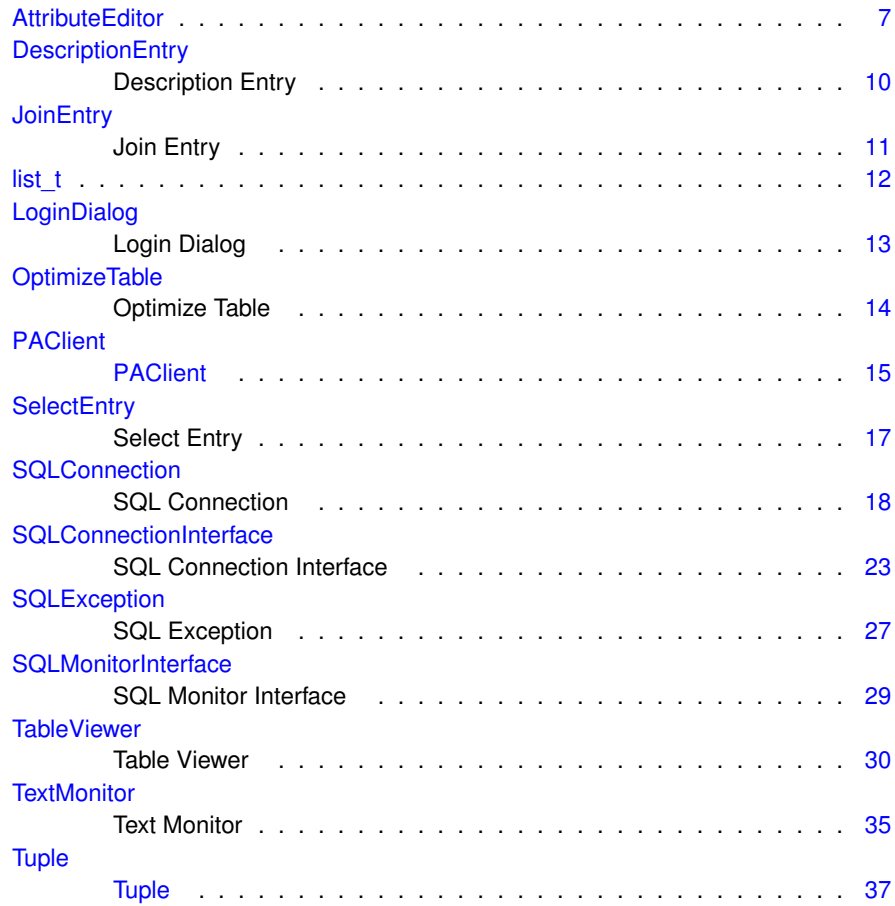

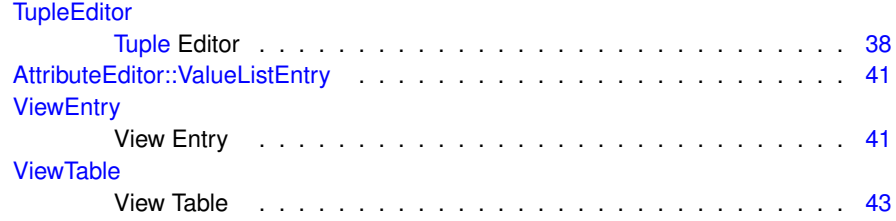

# <span id="page-22-0"></span>**Kapitel 3**

# **Datei-Verzeichnis**

# <span id="page-22-1"></span>**3.1 Auflistung der Dateien**

Hier folgt die Aufzählung aller Dateien mit einer Kurzbeschreibung:

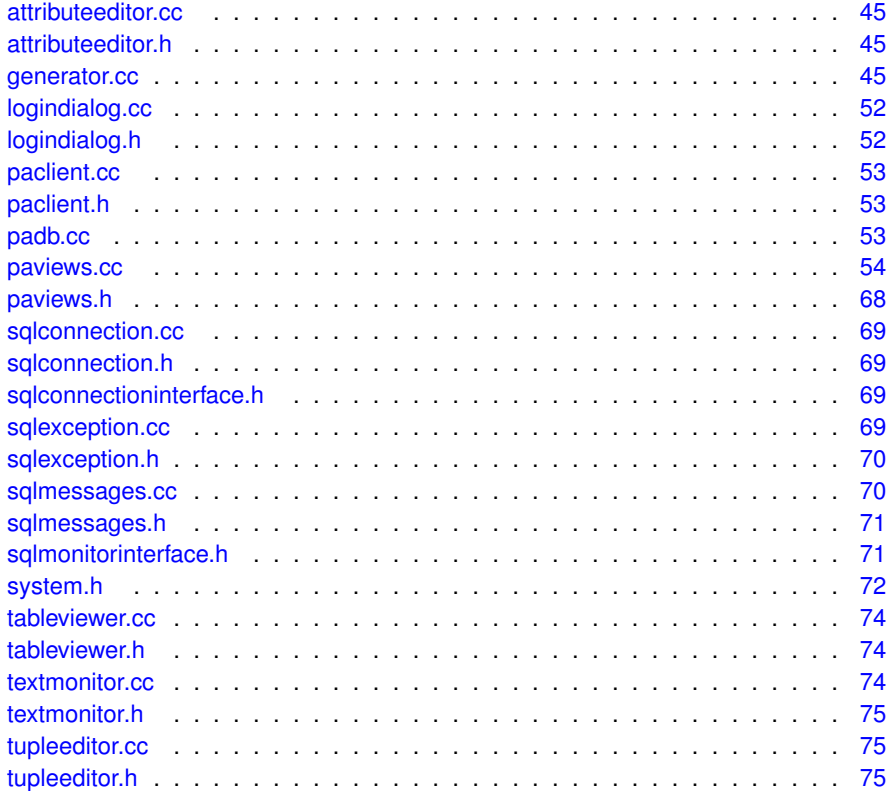

# <span id="page-24-0"></span>**Kapitel 4**

# **Klassen-Dokumentation**

## <span id="page-24-1"></span>**4.1 AttributeEditor Klassenreferenz**

#include <attributeeditor.h>

#### **Klassen**

• struct [ValueListEntry](#page-58-8)

#### **Offentliche Slots ¨**

- void [returnPressed](#page-26-9) ()
- void [clicked](#page-26-10) ()
- void [activated](#page-26-0) (int number)
- void [valueSelected](#page-26-11) [\(TableViewer](#page-47-4) ∗viewer, const bool selected, const QString &selection)

#### **Signale**

• void [userUpdate](#page-26-12) ()

#### **Offentliche Methoden ¨**

- [AttributeEditor](#page-25-1) [\(SQLConnectionInterface](#page-40-6) ∗connection, const [ViewEntry](#page-58-9) ∗view, const QString &attribute, const bool editable=true, const QString &value=QString- ::null, QWidget ∗parent=NULL, const char ∗name=NULL)
- ∼[AttributeEditor](#page-25-4) ()
- QString [getValue](#page-26-4) () const
- void [setValue](#page-26-13) (const QString &value)
- void [mark](#page-26-14) ()

#### **Private Methoden**

- QString [fetchTuple](#page-26-15) (const QString &tableName, const QString &attributes, const QString &key, const QString &keyValue)
- QList< [ValueListEntry](#page-58-8) > ∗ [fetchValueList](#page-26-3) (const QString &tableName, const Q-String &attributes, const QString &key)

### **Private Attribute**

- [SQLConnectionInterface](#page-40-6) ∗ [Connection](#page-27-5)
- const [ViewEntry](#page-58-9) ∗ [View](#page-27-14)
- QString [Attribute](#page-27-2)
- QLineEdit ∗ [LineEdit](#page-27-7)
- QLabel ∗ [Label](#page-27-6)
- QComboBox ∗ [ComboBox](#page-27-4)
- QPushButton ∗ [Button](#page-27-3)
- [TableViewer](#page-47-4) ∗ [Selector](#page-27-11)
- const [ViewTable](#page-60-6) ∗ [SelectView](#page-27-13)
- QString [SelectValue](#page-27-12)
- QString [SelectAttribute](#page-27-8)
- QString [SelectInfoAttributes](#page-27-9)
- QList< [ValueListEntry](#page-58-8) > ∗ [SelectList](#page-27-10)

#### <span id="page-25-0"></span>**4.1.1 Beschreibung der Konstruktoren und Destruktoren**

<span id="page-25-1"></span>**4.1.1.1 AttributeEditor::AttributeEditor ( SQLConnectionInterface** ∗ *connection,* **const ViewEntry** ∗ *view,* **const QString &** *attribute,* **const bool** *editable =* true*,* **const QString &** *value =* QString::null*,* **QWidget** ∗ *parent =* NULL*,* **const char** ∗  $name = NUIT.L$ 

#### Constructor.

#### **Parameter**

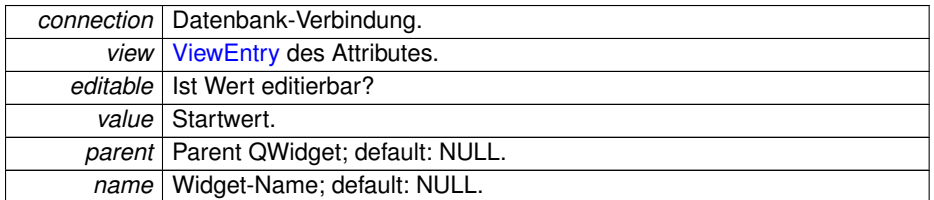

#### <span id="page-25-4"></span><span id="page-25-2"></span>**4.1.1.2 AttributeEditor::**∼**AttributeEditor ( )**

<span id="page-25-3"></span>Destructor.

- **4.1.2 Dokumentation der Elementfunktionen**
- <span id="page-26-0"></span>**4.1.2.1 void AttributeEditor::activated ( int** *number* **)** [slot]
- <span id="page-26-10"></span>Qt-Slot: Wert ComboBox gewählt.
- <span id="page-26-1"></span>**4.1.2.2 void AttributeEditor::clicked ( )** [slot]
- <span id="page-26-15"></span>Qt-Slot: "Auswahl..."-Button angeklickt.
- <span id="page-26-2"></span>**4.1.2.3 QString AttributeEditor::fetchTuple ( const QString &** *tableName,* **const QString &** *attributes,* **const QString &** *key,* **const QString &** *keyValue* **)** [private]
- <span id="page-26-3"></span>**4.1.2.4 QList**< **AttributeEditor::ValueListEntry** > ∗ **AttributeEditor::fetchValueList ( const QString &** *tableName,* **const QString &** *attributes,* **const QString &** *key* **)** [private]
- <span id="page-26-4"></span>**4.1.2.5 QString AttributeEditor::getValue ( ) const**

Wert des Attributes zurückgeben.

**R¨uckgabe**

<span id="page-26-14"></span><span id="page-26-9"></span>Attributwert.

```
4.1.2.6 void AttributeEditor::mark ( )
```
Eingabe markieren (z.B. nach Update-Fehler).

<span id="page-26-6"></span>**4.1.2.7 void AttributeEditor::returnPressed ( )** [slot]

Qt-Slot: Return in LineEdit gedrückt.

<span id="page-26-7"></span>**4.1.2.8 void AttributeEditor::setValue ( const QString &** *value* **)**

Wert des Attributes setzen

**Parameter**

<span id="page-26-13"></span><span id="page-26-11"></span>*value* Attributwert.

<span id="page-26-12"></span><span id="page-26-8"></span>**4.1.2.9 void AttributeEditor::userUpdate ( )** [signal]

Qt-Signal: Wert-Eingabe in LineEdit mit Return beendet.

<span id="page-27-8"></span><span id="page-27-7"></span><span id="page-27-6"></span><span id="page-27-5"></span><span id="page-27-4"></span><span id="page-27-3"></span><span id="page-27-2"></span><span id="page-27-1"></span><span id="page-27-0"></span>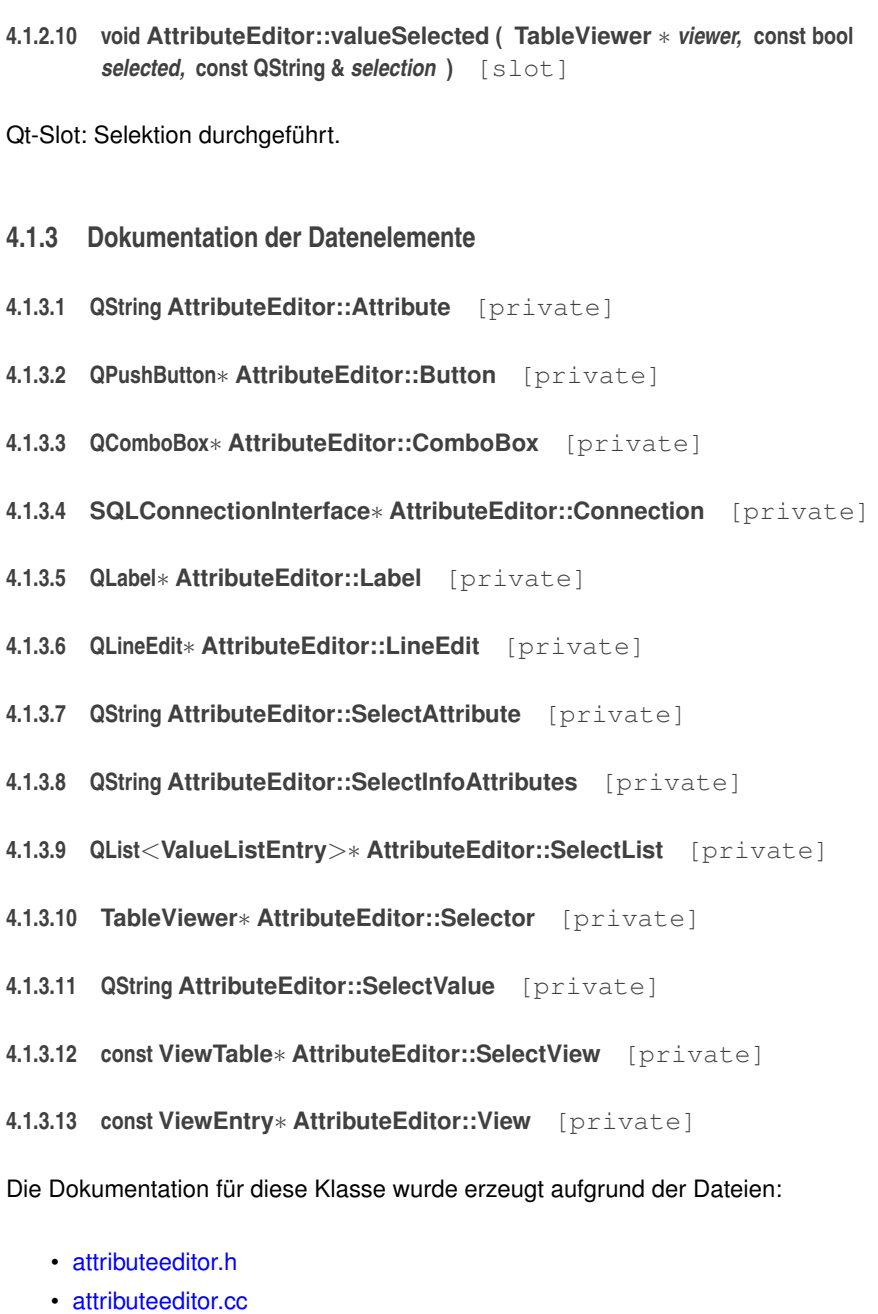

# <span id="page-27-16"></span><span id="page-27-15"></span><span id="page-27-14"></span><span id="page-27-13"></span><span id="page-27-12"></span><span id="page-27-11"></span><span id="page-27-10"></span><span id="page-27-9"></span>**4.2 DescriptionEntry Strukturreferenz**

## Description Entry.

#include <paviews.h>

### $\ddot{\text{O}}$  **ffentliche Attribute**

- const char ∗ [Field](#page-28-2)
- const char ∗ [Title](#page-28-4)
- const char ∗ [Help](#page-28-3)

#### <span id="page-28-0"></span>**4.2.1 Ausführliche Beschreibung**

#### Description Entry.

Diese Struktur speichert Informationen über Felder einer Tabelle: Textumsetzung - Datenbank-Schema <-> Bildschirm und Hilfetexte. gegeben durch Zeiger auf [View-](#page-60-6)[Table.](#page-60-6)

#### **Autor**

Thomas Dreibholz [dreibh@iem.uni-due.de](mailto:dreibh@iem.uni-due.de)

#### **Version**

1.0

#### <span id="page-28-1"></span>**4.2.2 Dokumentation der Datenelemente**

- <span id="page-28-2"></span>**4.2.2.1 const char**∗ **DescriptionEntry::Field**
- <span id="page-28-3"></span>**4.2.2.2 const char**∗ **DescriptionEntry::Help**
- <span id="page-28-4"></span>**4.2.2.3 const char**∗ **DescriptionEntry::Title**

Die Dokumentation für diese Struktur wurde erzeugt aufgrund der Datei:

• [paviews.h](#page-84-4)

### <span id="page-28-6"></span><span id="page-28-5"></span>**4.3 JoinEntry Strukturreferenz**

#### Join Entry.

#include <paviews.h>

### **Offentliche Attribute ¨**

- const char ∗ [JoinAttributeR1](#page-29-2)
- const char ∗ [JoinAttributeR2](#page-29-3)
- const char ∗ [JoinTitle](#page-29-4)
- const [ViewTable](#page-60-6) ∗ [View](#page-29-5)

### <span id="page-29-0"></span>**4.3.1 Ausführliche Beschreibung**

#### Join Entry.

Diese Struktur speichert Informationen über einen Join der Tabelle mit einer anderen Tabelle, gegeben durch Zeiger auf [ViewTable.](#page-60-6)

#### **Autor**

Thomas Dreibholz [dreibh@iem.uni-due.de](mailto:dreibh@iem.uni-due.de)

#### **Version**

1.0

#### <span id="page-29-1"></span>**4.3.2 Dokumentation der Datenelemente**

- <span id="page-29-2"></span>**4.3.2.1 const char**∗ **JoinEntry::JoinAttributeR1**
- <span id="page-29-3"></span>**4.3.2.2 const char**∗ **JoinEntry::JoinAttributeR2**
- <span id="page-29-4"></span>**4.3.2.3 const char**∗ **JoinEntry::JoinTitle**
- <span id="page-29-5"></span>**4.3.2.4 const ViewTable**∗ **JoinEntry::View**

Die Dokumentation für diese Struktur wurde erzeugt aufgrund der Datei:

• [paviews.h](#page-84-4)

## <span id="page-29-10"></span><span id="page-29-6"></span>**4.4 list t Strukturreferenz**

#### $\ddot{\text{O}}$  **ffentliche Attribute**

- char ∗∗ [value](#page-29-9)
- int no of elements

#### <span id="page-29-7"></span>**4.4.1 Dokumentation der Datenelemente**

- <span id="page-29-8"></span>**4.4.1.1 int list\_t::no\_of\_elements**
- <span id="page-29-9"></span>**4.4.1.2 char**∗∗ **list\_t::value**

Die Dokumentation für diese Struktur wurde erzeugt aufgrund der Datei:

<span id="page-29-11"></span>• [generator.cc](#page-62-5)

## <span id="page-30-0"></span>**4.5 LoginDialog Klassenreferenz**

#### Login Dialog.

#include <logindialog.h>

#### **Offentliche Methoden ¨**

• [LoginDialog](#page-30-3) (const QString &defaultServer, const QString &defaultDatabase, const QString &defaultUser, QWidget ∗parent=NULL, const char ∗name=NUL-L)

#### **Offentliche, statische Methoden ¨**

• static PgDatabase \* [login](#page-31-1) (const QString &defaultServer, const QString &default-Database, const QString &defaultUser)

#### **Private Attribute**

• QLineEdit ∗ [LineEdit](#page-31-3) [4]

#### <span id="page-30-1"></span>**4.5.1 Ausführliche Beschreibung**

#### Login Dialog.

[LoginDialog](#page-29-11) ist ein Qt-Widget für den Login am Datenbank-Server.

#### **Autor**

Thomas Dreibholz [dreibh@iem.uni-due.de](mailto:dreibh@iem.uni-due.de)

#### **Version**

1.0

#### <span id="page-30-2"></span>**4.5.2 Beschreibung der Konstruktoren und Destruktoren**

<span id="page-30-3"></span>**4.5.2.1 LoginDialog::LoginDialog ( const QString &** *defaultServer,* **const QString &** *defaultDatabase,* **const QString &** *defaultUser,* **QWidget** ∗ *parent =* NULL*,* **const char** ∗ *name =* NULL **)**

**Constructor** 

#### **Parameter**

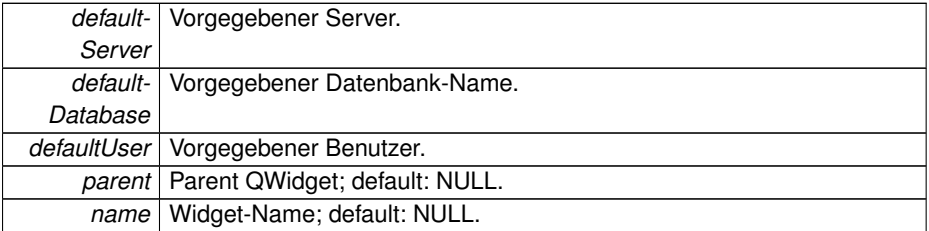

#### <span id="page-31-0"></span>**4.5.3 Dokumentation der Elementfunktionen**

<span id="page-31-1"></span>**4.5.3.1 PgDatabase** ∗ **LoginDialog::login ( const QString &** *defaultServer,* **const QString &** *defaultDatabase,* **const QString &** *defaultUser* **)** [static]

Login durchführen und Verbindungsobjekt für die Datenbank zurückgeben.

#### **Parameter**

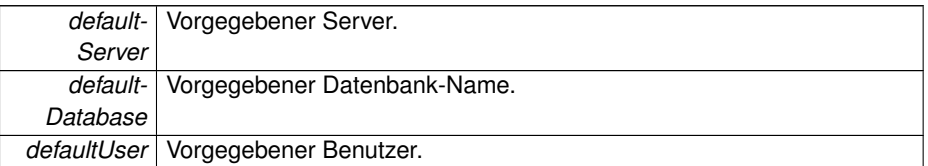

#### **R¨uckgabe**

PgDatabase-Objekt.

#### <span id="page-31-2"></span>**4.5.4 Dokumentation der Datenelemente**

<span id="page-31-3"></span>**4.5.4.1 QLineEdit**∗ **LoginDialog::LineEdit[4]** [private]

Die Dokumentation für diese Klasse wurde erzeugt aufgrund der Dateien:

- [logindialog.h](#page-69-17)
- [logindialog.cc](#page-69-15)

# <span id="page-31-5"></span><span id="page-31-4"></span>**4.6 OptimizeTable Strukturreferenz**

#### Optimize Table.

```
#include <paviews.h>
```
#### $\ddot{\text{O}}$  **ffentliche Attribute**

• const [cardinal](#page-90-10) [Tables](#page-32-3)

• const char ∗∗ [Table](#page-32-2)

#### <span id="page-32-0"></span>**4.6.1 Ausführliche Beschreibung**

#### Optimize Table.

Diese Struktur enthält alle Tabellennamen für die Optimierungs-Funktion.

#### **Autor**

Thomas Dreibholz [dreibh@iem.uni-due.de](mailto:dreibh@iem.uni-due.de)

#### **Version**

1.0

<span id="page-32-1"></span>**4.6.2 Dokumentation der Datenelemente**

- <span id="page-32-2"></span>**4.6.2.1 const char**∗∗ **OptimizeTable::Table**
- <span id="page-32-3"></span>**4.6.2.2 const cardinal OptimizeTable::Tables**
- Die Dokumentation für diese Struktur wurde erzeugt aufgrund der Datei:
	- [paviews.h](#page-84-4)

## <span id="page-32-5"></span><span id="page-32-4"></span>**4.7 PAClient Klassenreferenz**

#### [PAClient.](#page-32-5)

#include <paclient.h>

#### **Offentliche Slots ¨**

- void [information](#page-33-7) ()
- void [quit](#page-34-9) ()
- void [optimize](#page-34-10) ()
- void [openMonitor](#page-33-8) ()
- void [closeMonitor](#page-33-5) ()

#### **Offentliche Methoden ¨**

- [PAClient](#page-33-2) [\(SQLConnectionInterface](#page-40-6) ∗connection, [TextMonitor](#page-52-11) ∗monitor=NULL, Q-Widget ∗parent=NULL, const char ∗name=NULL)
- ∼[PAClient](#page-33-9) ()

### **Private Attribute**

- [SQLConnectionInterface](#page-40-6) ∗ [Connection](#page-34-4)
- [TextMonitor](#page-52-11) ∗ [Monitor](#page-34-5)

#### <span id="page-33-0"></span>**4.7.1 Ausführliche Beschreibung**

#### [PAClient.](#page-32-5)

[PAClient](#page-32-5) ist ein Qt-Widget für das Hauptfenster des Prüfungsamt-Clients.

#### **Autor**

Thomas Dreibholz [dreibh@iem.uni-due.de](mailto:dreibh@iem.uni-due.de)

#### **Version**

1.0

#### <span id="page-33-1"></span>**4.7.2 Beschreibung der Konstruktoren und Destruktoren**

<span id="page-33-2"></span>**4.7.2.1 PAClient::PAClient ( SQLConnectionInterface** ∗ *connection,* **TextMonitor** ∗ *monitor =* NULL*,* **QWidget** ∗ *parent =* NULL*,* **const char** ∗ *name =* NULL **)**

#### Constructor.

#### **Parameter**

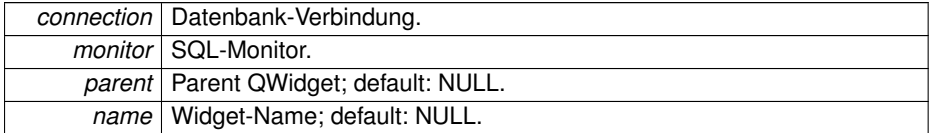

#### <span id="page-33-9"></span><span id="page-33-3"></span>**4.7.2.2 PAClient::**∼**PAClient ( )**

#### Destructor.

#### <span id="page-33-4"></span>**4.7.3 Dokumentation der Elementfunktionen**

<span id="page-33-5"></span>**4.7.3.1 void PAClient::closeMonitor ( )** [slot]

#### <span id="page-33-7"></span>Qt-Slot: SQL-Monitor schließen.

#### <span id="page-33-6"></span>**4.7.3.2 void PAClient::information ( )** [slot]

#### <span id="page-33-8"></span>Qt-Slot: Informationsfenster anzeigen.

<span id="page-34-0"></span>**4.7.3.3 void PAClient::openMonitor ( )** [slot]

<span id="page-34-10"></span>Qt-Slot: SQL-Monitor öffnen.

<span id="page-34-1"></span>**4.7.3.4 void PAClient::optimize ( )** [slot]

<span id="page-34-9"></span>Qt-Slot: Optimieren.

<span id="page-34-2"></span>**4.7.3.5 void PAClient::quit ( )** [slot]

Qt-Slot: Beenden.

<span id="page-34-3"></span>**4.7.4 Dokumentation der Datenelemente**

<span id="page-34-4"></span>**4.7.4.1 SQLConnectionInterface**∗ **PAClient::Connection** [private]

<span id="page-34-5"></span>**4.7.4.2 TextMonitor**∗ **PAClient::Monitor** [private]

Die Dokumentation für diese Klasse wurde erzeugt aufgrund der Dateien:

- [paclient.h](#page-70-7)
- [paclient.cc](#page-70-6)

### <span id="page-34-8"></span><span id="page-34-6"></span>**4.8 SelectEntry Strukturreferenz**

Select Entry.

#include <paviews.h>

### $\ddot{\text{O}}$  **ffentliche Attribute**

- const char ∗ [SelectAttributeR1](#page-35-1)
- const char ∗ [SelectAttributeR2](#page-35-2)
- const char ∗ [SelectInfoAttributes](#page-35-3)
- const bool [UseComboBox](#page-35-4)
- const [ViewTable](#page-60-6) ∗ [View](#page-35-5)

#### <span id="page-34-7"></span>**4.8.1 Ausführliche Beschreibung**

Select Entry.

Diese Struktur speichert Informationen über eine Selektion eines Attributes aus einer anderen Tabelle, gegeben durch Zeiger auf [ViewTable.](#page-60-6)

#### **Autor**

Thomas Dreibholz [dreibh@iem.uni-due.de](mailto:dreibh@iem.uni-due.de)

**Version**

1.0

- <span id="page-35-0"></span>**4.8.2 Dokumentation der Datenelemente**
- <span id="page-35-1"></span>**4.8.2.1 const char**∗ **SelectEntry::SelectAttributeR1**
- <span id="page-35-2"></span>**4.8.2.2 const char**∗ **SelectEntry::SelectAttributeR2**
- <span id="page-35-3"></span>**4.8.2.3 const char**∗ **SelectEntry::SelectInfoAttributes**
- <span id="page-35-4"></span>**4.8.2.4 const bool SelectEntry::UseComboBox**
- <span id="page-35-5"></span>**4.8.2.5 const ViewTable**∗ **SelectEntry::View**

Die Dokumentation für diese Struktur wurde erzeugt aufgrund der Datei:

• [paviews.h](#page-84-4)

## <span id="page-35-7"></span><span id="page-35-6"></span>**4.9 SQLConnection Klassenreferenz**

#### SQL Connection.

#include <sqlconnection.h>

Klassendiagramm für SQLConnection:

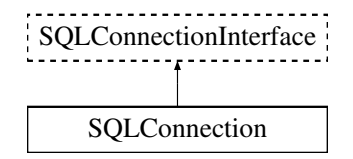

#### **Offentliche Methoden ¨**

- [SQLConnection](#page-36-2) (PgDatabase ∗database, [SQLMonitorInterface](#page-46-8) ∗monitor=NULL)
- void [beginTransaction](#page-37-1) ()
- void [commitTransaction](#page-37-6) ()
- void [rollbackTransaction](#page-39-4) ()
- void [execute](#page-37-7) (const char ∗command)
- void [createCursor](#page-37-8) (const char ∗cursorName, const char ∗command)
- void [fetchCursor](#page-38-0) (const char ∗cursorName, const char ∗what)
- void [deleteCursor](#page-37-0) (const char ∗cursorName)
- [cardinal](#page-90-0) [getTuples](#page-39-0) ()
- [cardinal](#page-90-0) [getFields](#page-38-1) ()
- const char ∗ [getField](#page-38-2) [\(cardinal](#page-90-0) col)
- const char ∗ [getValue](#page-39-1) [\(cardinal](#page-90-0) row, [cardinal](#page-90-0) col)
- void [optimize](#page-39-2) (const char ∗tableName)
- [SQLMonitorInterface](#page-46-0) ∗ [getMonitor](#page-38-3) () const
- void [setMonitor](#page-39-3) [\(SQLMonitorInterface](#page-46-0) ∗monitor)

#### **Private Methoden**

- bool [executeCommandOk](#page-38-4) (const char ∗command)
- bool [executeTuplesOk](#page-38-5) (const char ∗command)

## **Private Attribute**

- PgDatabase ∗ [Database](#page-40-0)
- [SQLMonitorInterface](#page-46-0) ∗ [Monitor](#page-40-1)
- bool [Transaction](#page-40-2)

## **4.9.1 Ausführliche Beschreibung**

#### SQL Connection.

[SQLConnection](#page-35-0) ist die Verbindung zur Datenbank.

#### **Autor**

Thomas Dreibholz [dreibh@iem.uni-due.de](mailto:dreibh@iem.uni-due.de)

#### **Version**

1.0

## **4.9.2 Beschreibung der Konstruktoren und Destruktoren**

**4.9.2.1 SQLConnection::SQLConnection ( PgDatabase** ∗ *database,* **SQLMonitorInterface** ∗ *monitor =* NULL **)**

Constructor.

#### **Parameter**

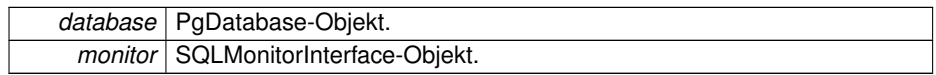

<span id="page-37-4"></span><span id="page-37-3"></span><span id="page-37-2"></span><span id="page-37-1"></span><span id="page-37-0"></span>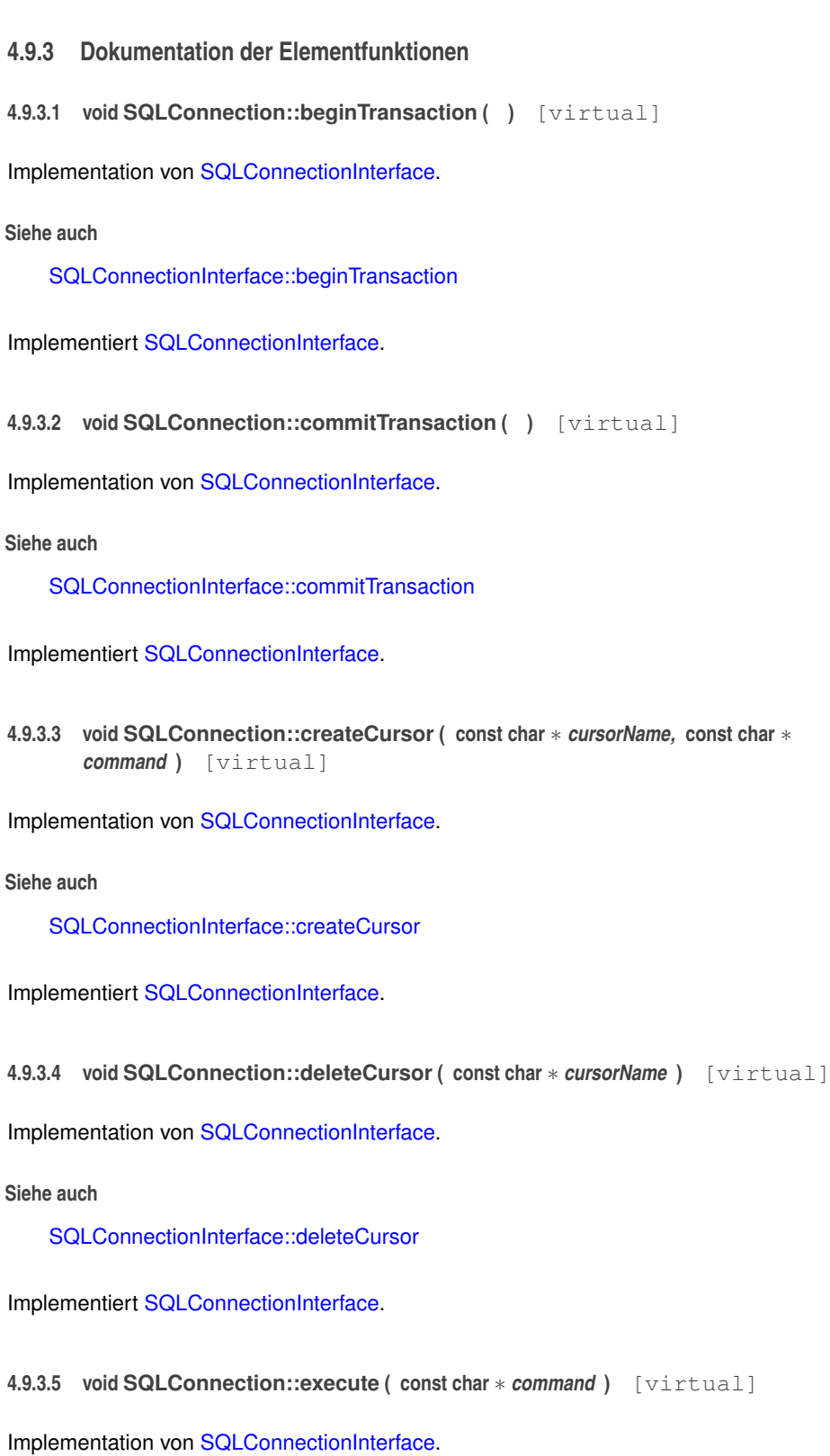

## **Siehe auch**

[SQLConnectionInterface::execute](#page-42-1)

<span id="page-38-4"></span>Implementiert [SQLConnectionInterface.](#page-42-1)

- **4.9.3.6 bool SQLConnection::executeCommandOk ( const char** ∗ *command* **)** [private]
- <span id="page-38-5"></span>**4.9.3.7 bool SQLConnection::executeTuplesOk ( const char** ∗ *command* **)** [private]
- <span id="page-38-0"></span>**4.9.3.8 void SQLConnection::fetchCursor ( const char** ∗ *cursorName,* **const char** ∗ *what* **)** [virtual]

Implementation von [SQLConnectionInterface.](#page-40-3)

**Siehe auch**

[SQLConnectionInterface::fetchCursor](#page-42-2)

<span id="page-38-2"></span>Implementiert [SQLConnectionInterface.](#page-42-2)

**4.9.3.9 const char** ∗ **SQLConnection::getField ( cardinal** *col* **)** [virtual]

Implementation von [SQLConnectionInterface.](#page-40-3)

**Siehe auch**

[SQLConnectionInterface::getField](#page-42-3)

<span id="page-38-1"></span>Implementiert [SQLConnectionInterface.](#page-42-3)

**4.9.3.10 cardinal SQLConnection::getFields ( )** [virtual]

Implementation von [SQLConnectionInterface.](#page-40-3)

**Siehe auch**

[SQLConnectionInterface::getFields](#page-43-0)

<span id="page-38-3"></span>Implementiert [SQLConnectionInterface.](#page-43-0)

**4.9.3.11 SQLMonitorInterface** ∗ **SQLConnection::getMonitor ( ) const** [virtual]

Implementation von [SQLConnectionInterface.](#page-40-3)

**Erzeugt am Sam Aug 25 2012 00:03:41 für Prüfungsamt-Projekt von Doxygen**

**Siehe auch**

[SQLConnectionInterface::getMonitor](#page-43-1)

<span id="page-39-0"></span>Implementiert [SQLConnectionInterface.](#page-43-1)

**4.9.3.12 cardinal SQLConnection::getTuples ( )** [virtual]

Implementation von [SQLConnectionInterface.](#page-40-3)

**Siehe auch**

[SQLConnectionInterface::getTuples](#page-43-2)

<span id="page-39-1"></span>Implementiert [SQLConnectionInterface.](#page-43-2)

**4.9.3.13 const char** ∗ **SQLConnection::getValue ( cardinal** *row,* **cardinal** *col* **)** [virtual]

Implementation von [SQLConnectionInterface.](#page-40-3)

**Siehe auch**

[SQLConnectionInterface::getValue](#page-43-3)

<span id="page-39-2"></span>Implementiert [SQLConnectionInterface.](#page-43-3)

**4.9.3.14 void SQLConnection::optimize ( const char** ∗ *tableName* **)** [virtual]

Implementation von [SQLConnectionInterface.](#page-40-3)

**Siehe auch**

[SQLConnectionInterface::optimize](#page-44-0)

<span id="page-39-4"></span>Implementiert [SQLConnectionInterface.](#page-44-0)

**4.9.3.15 void SQLConnection::rollbackTransaction ( )** [virtual]

Implementation von [SQLConnectionInterface.](#page-40-3)

**Siehe auch**

[SQLConnectionInterface::rollbackTransaction](#page-44-1)

<span id="page-39-3"></span>Implementiert [SQLConnectionInterface.](#page-44-1)

**4.9.3.16 void SQLConnection::setMonitor ( SQLMonitorInterface** ∗ *monitor* **)** [virtual]

Implementation von [SQLConnectionInterface.](#page-40-3)

**Siehe auch**

[SQLConnectionInterface::setMonitor](#page-44-2)

Implementiert [SQLConnectionInterface.](#page-44-2)

**4.9.4 Dokumentation der Datenelemente**

<span id="page-40-0"></span>**4.9.4.1 PgDatabase**∗ **SQLConnection::Database** [private]

- <span id="page-40-1"></span>**4.9.4.2 SQLMonitorInterface**∗ **SQLConnection::Monitor** [private]
- <span id="page-40-2"></span>**4.9.4.3 bool SQLConnection::Transaction** [private]

Die Dokumentation für diese Klasse wurde erzeugt aufgrund der Dateien:

- [sqlconnection.h](#page-86-0)
- [sqlconnection.cc](#page-86-1)

# <span id="page-40-3"></span>**4.10 SQLConnectionInterface Klassenreferenz**

SQL Connection Interface.

#include <sqlconnectioninterface.h>

Klassendiagramm für SQLConnectionInterface:

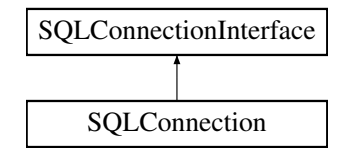

## **Offentliche Methoden ¨**

- virtual void [beginTransaction](#page-41-0) ()=0
- virtual void [commitTransaction](#page-41-1) ()=0
- virtual void [rollbackTransaction](#page-44-1) ()=0
- virtual void [execute](#page-42-1) (const char ∗command)=0
- virtual void [createCursor](#page-41-2) (const char ∗cursorName, const char ∗command)=0
- virtual void [fetchCursor](#page-42-2) (const char ∗cursorName, const char ∗what="ALL")=0

- virtual void [deleteCursor](#page-42-0) (const char ∗cursorName)=0
- virtual [cardinal](#page-90-0) [getTuples](#page-43-2) ()=0
- virtual [cardinal](#page-90-0) [getFields](#page-43-0) ()=0
- virtual const char ∗ [getField](#page-42-3) [\(cardinal](#page-90-0) col)=0
- virtual const char ∗ [getValue](#page-43-3) [\(cardinal](#page-90-0) row, [cardinal](#page-90-0) col)=0
- virtual void [optimize](#page-44-0) (const char ∗tableName)=0
- virtual [SQLMonitorInterface](#page-46-0) ∗ [getMonitor](#page-43-1) () const =0
- virtual void [setMonitor](#page-44-2) [\(SQLMonitorInterface](#page-46-0) ∗monitor)=0

## **4.10.1 Ausführliche Beschreibung**

SQL Connection Interface.

[SQLConnectionInterface](#page-40-3) ist ein Interface für eine Verbindung zu einer SQL-Datenbank.

#### **Autor**

Thomas Dreibholz [dreibh@iem.uni-due.de](mailto:dreibh@iem.uni-due.de)

#### **Version**

1.0

## **4.10.2 Dokumentation der Elementfunktionen**

<span id="page-41-0"></span>**4.10.2.1 virtual void SQLConnectionInterface::beginTransaction ( )** [pure virtual]

Beginn einer Transaktion. Bei Fehler wird eine SQL-Exception aufgeworfen.

<span id="page-41-1"></span>Implementiert in [SQLConnection.](#page-37-1)

**4.10.2.2 virtual void SQLConnectionInterface::commitTransaction ( )** [pure virtual]

Ende einer Transaktion mit Commit. Bei Fehler wird eine SQL-Exception aufgeworfen und ein Rollback gesendet.

<span id="page-41-2"></span>Implementiert in [SQLConnection.](#page-37-2)

**4.10.2.3 virtual void SQLConnectionInterface::createCursor ( const char** ∗ *cursorName,* **const char** ∗ *command* **)** [pure virtual]

Erstellen eines neuen SQL-Cursors für einen gegebenen Befehl. Bei Fehler wird eine SQL-Exception aufgeworfen.

**Parameter**

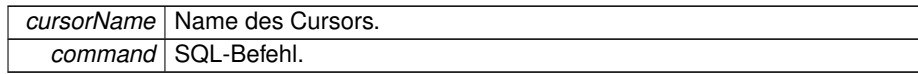

<span id="page-42-0"></span>Implementiert in [SQLConnection.](#page-37-3)

**4.10.2.4 virtual void SQLConnectionInterface::deleteCursor ( const char** ∗ *cursorName* **)** [pure virtual]

Entfernen eines SQL-Cursors. Bei Fehler wird eine SQL-Exception aufgeworfen.

#### **Parameter**

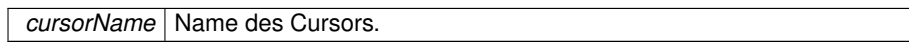

<span id="page-42-1"></span>Implementiert in [SQLConnection.](#page-37-0)

**4.10.2.5 virtual void SQLConnectionInterface::execute ( const char** ∗ *command* **)** [pure virtual]

Ausführung einer SQL-Anweisung. Bei Fehler wird eine SQL-Exception aufgeworfen.

#### **Parameter**

*command* SQL-Befehl.

<span id="page-42-2"></span>Implementiert in [SQLConnection.](#page-37-4)

**4.10.2.6 virtual void SQLConnectionInterface::fetchCursor ( const char** ∗ *cursorName,* **const char** ∗ *what =* "ALL" **)** [pure virtual]

Fetch-Ausführung für einen gegebenen SQL-Cursor. Bei Fehler wird eine SQL-- Exception aufgeworfen.

**Parameter**

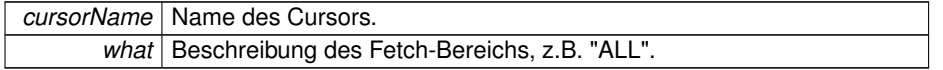

<span id="page-42-3"></span>Implementiert in [SQLConnection.](#page-38-0)

**4.10.2.7 virtual const char**∗ **SQLConnectionInterface::getField ( cardinal** *col* **)** [pure virtual]

Attributnamen für gegebene Spalte zurückgeben.

#### **Parameter**

col Spalten-Nummer.

**R¨uckgabe**

Attributname.

<span id="page-43-0"></span>Implementiert in [SQLConnection.](#page-38-2)

**4.10.2.8 virtual cardinal SQLConnectionInterface::getFields ( )** [pure virtual]

Anzahl der Attribute im Cursor zurückgeben.

#### **R¨uckgabe**

Anzahl der Attribute.

<span id="page-43-1"></span>Implementiert in [SQLConnection.](#page-38-1)

**4.10.2.9 virtual SQLMonitorInterface**∗ **SQLConnectionInterface::getMonitor ( ) const** [pure virtual]

Zeige auf [SQLMonitorInterface](#page-46-0) zurückgeben.

**R¨uckgabe**

[SQLMonitorInterface.](#page-46-0)

<span id="page-43-2"></span>Implementiert in [SQLConnection.](#page-38-3)

**4.10.2.10 virtual cardinal SQLConnectionInterface::getTuples ( )** [pure virtual]

Anzahl der Tupel im Cursor zurückgeben.

**R¨uckgabe**

Anzahl der Tupel.

<span id="page-43-3"></span>Implementiert in [SQLConnection.](#page-39-0)

**4.10.2.11 virtual const char**∗ **SQLConnectionInterface::getValue ( cardinal** *row,* **cardinal** *col* **)** [pure virtual]

Wert in gegebener Zeile und Spalte zurückgeben.

**Parameter**

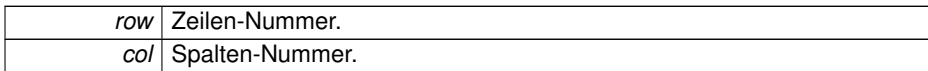

**R¨uckgabe**

**Wert** 

<span id="page-44-0"></span>Implementiert in [SQLConnection.](#page-39-1)

**4.10.2.12 virtual void SQLConnectionInterface::optimize ( const char** ∗ *tableName* **)** [pure virtual]

Tabelle optimieren. Bei Fehler wird eine SQL-Exception aufgeworfen.

#### **Parameter**

*tableName* Tabellen-Name.

<span id="page-44-1"></span>Implementiert in [SQLConnection.](#page-39-2)

**4.10.2.13 virtual void SQLConnectionInterface::rollbackTransaction ( )** [pure virtual]

Ende einer Transaktion mit Rollback. Bei Fehler wird eine SQL-Exception aufgeworfen. Implementiert in [SQLConnection.](#page-39-4)

<span id="page-44-2"></span>**4.10.2.14 virtual void SQLConnectionInterface::setMonitor ( SQLMonitorInterface** ∗ *monitor* **)** [pure virtual]

[SQLMonitorInterface](#page-46-0) setzen

#### **Parameter**

*monitor* [SQLMonitorInterface.](#page-46-0)

Implementiert in [SQLConnection.](#page-39-3)

Die Dokumentation für diese Klasse wurde erzeugt aufgrund der Datei:

• [sqlconnectioninterface.h](#page-86-2)

# <span id="page-44-3"></span>**4.11 SQLException Klassenreferenz**

SQL Exception.

#include <sqlexception.h>

# **Offentliche Methoden ¨**

- [SQLException](#page-45-0) (const char ∗title=NULL)
- virtual ∼[SQLException](#page-45-1) ()
- virtual const char ∗ [toString](#page-46-1) () const

#### **Private Attribute**

• char [Title](#page-46-2) [\[MaxTitleLength\]](#page-46-3)

## **Statische private Attribute**

• static const [card32](#page-90-1) [MaxTitleLength](#page-46-3) = 256

## **Freundbeziehungen**

• ostream & [operator](#page-46-4)  $<<$  (ostream &os, const [SQLException](#page-44-3) e)

## **4.11.1 Ausführliche Beschreibung**

#### SQL Exception.

[SQLException](#page-44-3) ist ein Exception, die bei einem SQL-Fehler aufgeworfen wird.

#### **Autor**

Thomas Dreibholz [dreibh@iem.uni-due.de](mailto:dreibh@iem.uni-due.de)

## **Version**

1.0

#### **4.11.2 Beschreibung der Konstruktoren und Destruktoren**

<span id="page-45-0"></span>**4.11.2.1 SQLException::SQLException ( const char** ∗ *title =* NULL **)**

#### Constructor.

#### <span id="page-45-1"></span>**Parameter**

*title* Exception-Titel.

```
4.11.2.2 SQLException::∼SQLException ( ) [virtual]
```
Destructor.

- **4.11.3 Dokumentation der Elementfunktionen**
- <span id="page-46-1"></span>**4.11.3.1 const char** ∗ **SQLException::toString ( ) const** [virtual]

Exception-Titel zurückgeben.

**R¨uckgabe**

Titel

#### **4.11.4 Freundbeziehungen und Funktionsdokumentation**

<span id="page-46-4"></span>**4.11.4.1 ostream& operator**<< **( ostream &** *os,* **const SQLException** *e* **)** [friend]

Ausgabe-Operator.

- **4.11.5 Dokumentation der Datenelemente**
- <span id="page-46-3"></span>**4.11.5.1 const card32 SQLException::MaxTitleLength = 256** [static, private]
- <span id="page-46-2"></span>**4.11.5.2 char SQLException::Title[MaxTitleLength]** [private]

Die Dokumentation für diese Klasse wurde erzeugt aufgrund der Dateien:

- [sqlexception.h](#page-87-0)
- [sqlexception.cc](#page-86-3)

# <span id="page-46-0"></span>**4.12 SQLMonitorInterface Klassenreferenz**

#### SQL Monitor Interface.

```
#include <sqlmonitorinterface.h>
```
Klassendiagramm für SQLMonitorInterface:

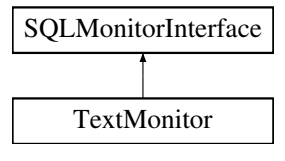

## **Offentliche Methoden ¨**

• virtual void [write](#page-47-0) (const char ∗string="")=0

## **4.12.1 Ausführliche Beschreibung**

SQL Monitor Interface.

[SQLMonitorInterface](#page-46-0) ist ein Interface für den SQL-Monitor.

**Autor**

Thomas Dreibholz [dreibh@iem.uni-due.de](mailto:dreibh@iem.uni-due.de)

#### **Version**

1.0

## **4.12.2 Dokumentation der Elementfunktionen**

<span id="page-47-0"></span>**4.12.2.1 virtual void SQLMonitorInterface::write ( const char** ∗ *string =* "" **)** [pure virtual]

Ausgabe eines SQL-Befehls.

#### **Parameter**

 $\Box$ 

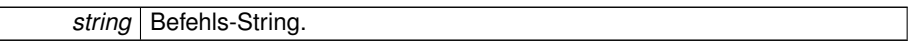

#### Implementiert in [TextMonitor.](#page-53-0)

Die Dokumentation für diese Klasse wurde erzeugt aufgrund der Datei:

• [sqlmonitorinterface.h](#page-88-0)

# <span id="page-47-1"></span>**4.13 TableViewer Klassenreferenz**

#### Table Viewer.

```
#include <tableviewer.h>
```
## **Offentliche Typen ¨**

• enum [TableViewerMode](#page-49-0) {  $TVM$  EditMode =  $(1 \lt\lt 0)$ ,  $TVM$  SelectMode =  $(1 \lt\lt 0)$  $<< 1$ ), [TVM\\_ReadOnly](#page-49-3) =  $(1 << 10)$  }

## **Offentliche Slots ¨**

- void [search](#page-51-0) (const QString &newText)
- void [setSortAttribute](#page-51-1) (int section)
- void [selectView](#page-51-2) (int selection)
- void [selectTuple](#page-51-3) (QListViewItem ∗item)
- void [closeEditor](#page-50-0) [\(TupleEditor](#page-55-0) ∗editor, const bool commited)
- void [newClicked](#page-50-1) ()
- void [okayClicked](#page-51-4) ()
- void [nullClicked](#page-51-5) ()
- void [cancelClicked](#page-50-2) ()

## **Signale**

• void [doneSelection](#page-50-3) [\(TableViewer](#page-47-1) ∗viewer, const bool selected, const QString &selected)

#### **Offentliche Methoden ¨**

- [TableViewer](#page-49-4) [\(SQLConnectionInterface](#page-40-3) ∗connection, const [ViewTable](#page-60-0) ∗viewTable, const [cardinal](#page-90-0) mode[=TVM\\_EditMode,](#page-49-1) const QString &joinAttribute=QString::null, const QString &joinValue=QString::null, const QString &selectAttribute=QString- ::null, const QString &selectValue=QString::null, QWidget ∗parent=NULL, const char ∗name=NULL)
- ∼[TableViewer](#page-50-4) ()
- void [loadTable](#page-50-5) (const char ∗tableName=NULL, const char ∗orderBy=NULL)

#### **Private Methoden**

• void [closeEvent](#page-50-6) (QCloseEvent ∗event)

#### **Private Attribute**

- [SQLConnectionInterface](#page-40-3) ∗ [Connection](#page-51-6)
- QWhatsThis ∗ [WhatsThis](#page-52-0)
- QLabel ∗ [StatusBar](#page-52-1)
- QDict< [TupleEditor](#page-55-0) > [TupleEditors](#page-52-2)
- [cardinal](#page-90-0) [Mode](#page-52-3)
- const [ViewTable](#page-60-0) ∗ [Views](#page-52-4)
- const [ViewEntry](#page-58-0) ∗ [View](#page-52-5)
- QString [JoinAttribute](#page-51-7)
- QString [JoinValue](#page-51-8)
- QString [SelectAttribute](#page-52-6)
- QString [SelectValue](#page-52-7)
- QListView ∗ [TableView](#page-52-8)

- QList< QString > [Attributes](#page-51-9)
- QLabel ∗ [FindLabel](#page-51-10)
- QLineEdit ∗ [FindLineEdit](#page-51-11)
- [cardinal](#page-90-0) [FindSection](#page-51-12)
- bool [SkipNextUpdate](#page-52-9)
- [cardinal](#page-90-0) [MinNotFoundIndex](#page-51-13)

## **4.13.1 Ausführliche Beschreibung**

Table Viewer.

[TableViewer](#page-47-1) ist ein Qt-Widget zur Darstellung einer Tabelle.

#### **Autor**

Thomas Dreibholz [dreibh@iem.uni-due.de](mailto:dreibh@iem.uni-due.de)

#### **Version**

1.0

- **4.13.2 Dokumentation der Aufzahlungstypen ¨**
- <span id="page-49-0"></span>**4.13.2.1 enum TableViewer::TableViewerMode**

Modus für den Viewer: Editieren der Tupel oder Selektion eines Tupels.

#### **Aufzahlungswerte: ¨**

<span id="page-49-2"></span><span id="page-49-1"></span>*TVM\_EditMode TVM\_SelectMode TVM\_ReadOnly*

- <span id="page-49-3"></span>**4.13.3 Beschreibung der Konstruktoren und Destruktoren**
- <span id="page-49-4"></span>**4.13.3.1 TableViewer::TableViewer ( SQLConnectionInterface** ∗ *connection,* **const ViewTable** ∗ *viewTable,* **const cardinal** *mode =* **TVM\_EditMode***,* **const QString &** *joinAttribute =* QString::null*,* **const QString &** *joinValue =* QString::null*,* **const QString &** *selectAttribute =* QString::null*,* **const QString &** *selectValue =* QString::null*,* **QWidget** ∗ *parent =* NULL*,* **const char** ∗ *name =* NULL **)**

#### Constructor.

#### **Parameter**

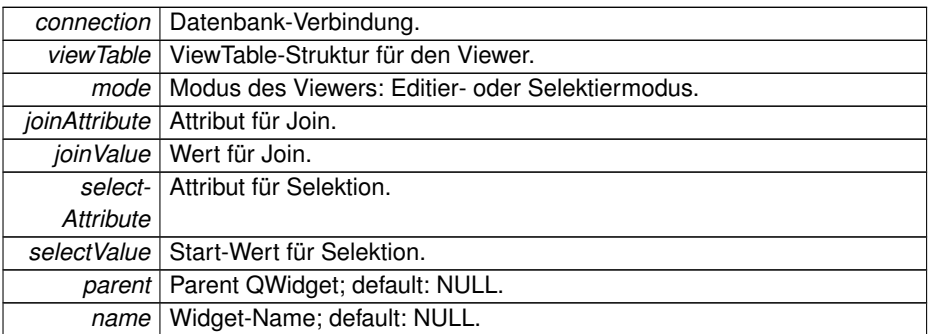

<span id="page-50-4"></span>**4.13.3.2 TableViewer::**∼**TableViewer ( )**

Destructor.

- **4.13.4 Dokumentation der Elementfunktionen**
- <span id="page-50-2"></span>**4.13.4.1 void TableViewer::cancelClicked ( )** [slot]
- <span id="page-50-0"></span>Qt-Slot: Tupel-Auswahl: Abbruch-Button geklickt.
- **4.13.4.2 void TableViewer::closeEditor ( TupleEditor** ∗ *editor,* **const bool** *commited* **)** [slot]
- <span id="page-50-6"></span>Qt-Slot: Einen geöffneten Tupel-Editor wieder schließen.
- **4.13.4.3 void TableViewer::closeEvent ( QCloseEvent** ∗ *event* **)** [private]
- <span id="page-50-3"></span>**4.13.4.4 void TableViewer::doneSelection ( TableViewer** ∗ *viewer,* **const bool** *selected,* **const QString &** *selected* **)** [signal]
- <span id="page-50-5"></span>Qt-Signal: Tupel-Auswahl: Auswahl durchgeführt.
- **4.13.4.5 void TableViewer::loadTable ( const char** ∗ *tableName =* NULL*,* **const char** ∗ *orderBy =* NULL **)**

Laden einer Tabelle aus der Datenbank.

#### **Parameter**

<span id="page-50-1"></span>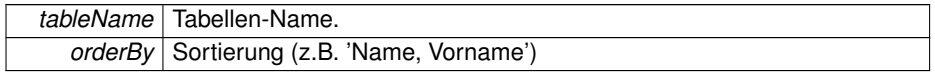

<span id="page-51-13"></span><span id="page-51-12"></span><span id="page-51-11"></span><span id="page-51-10"></span><span id="page-51-9"></span><span id="page-51-8"></span><span id="page-51-7"></span><span id="page-51-6"></span><span id="page-51-5"></span><span id="page-51-4"></span><span id="page-51-3"></span><span id="page-51-2"></span><span id="page-51-1"></span><span id="page-51-0"></span>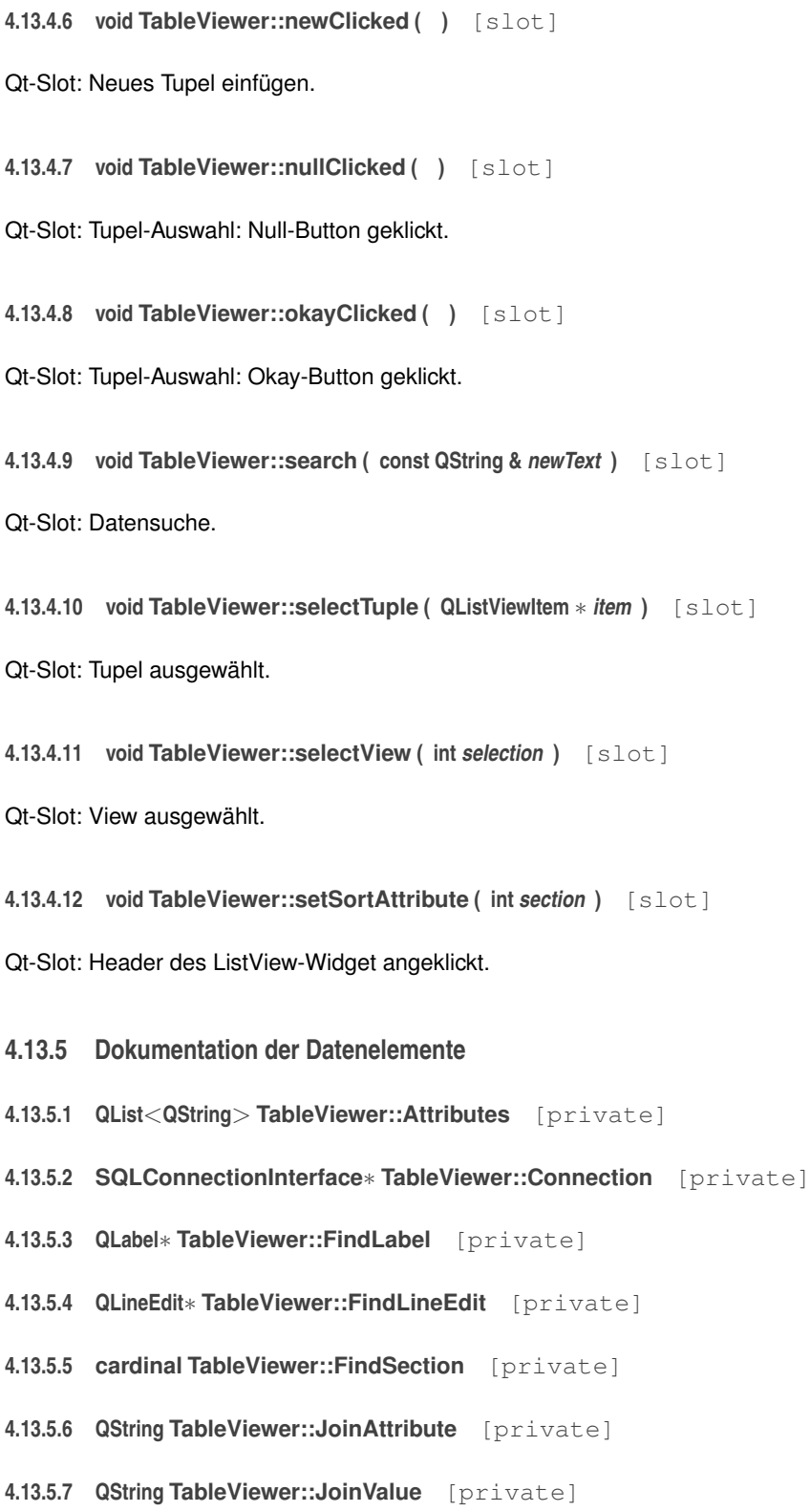

<span id="page-52-9"></span><span id="page-52-8"></span><span id="page-52-7"></span><span id="page-52-6"></span><span id="page-52-3"></span><span id="page-52-1"></span>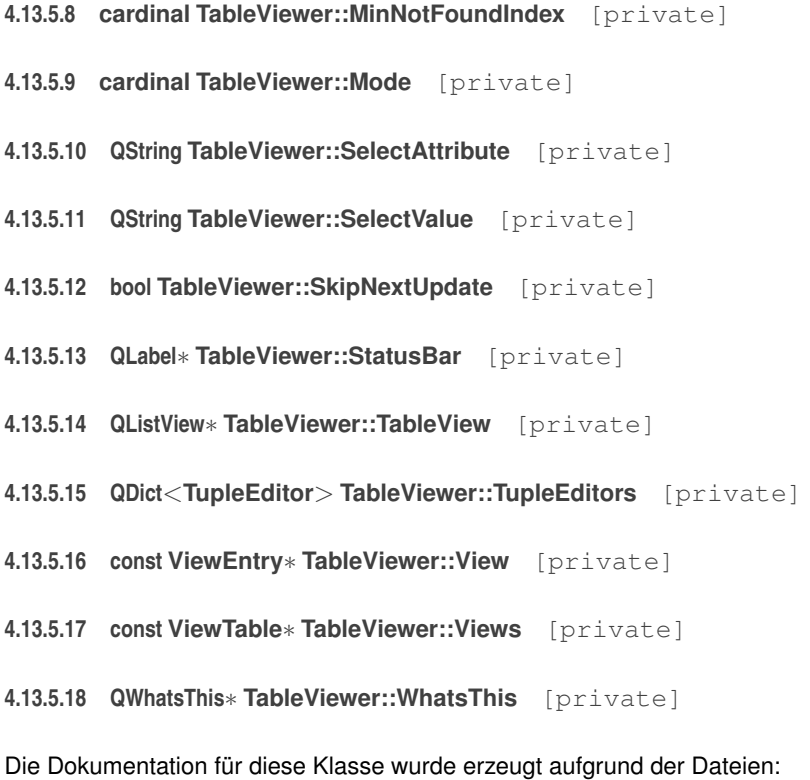

- <span id="page-52-5"></span><span id="page-52-4"></span><span id="page-52-2"></span><span id="page-52-0"></span>• [tableviewer.h](#page-91-0)
- [tableviewer.cc](#page-91-1)

# <span id="page-52-10"></span>**4.14 TextMonitor Klassenreferenz**

Text Monitor.

```
#include <textmonitor.h>
```
Klassendiagramm für TextMonitor:

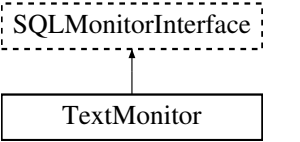

**Offentliche Slots ¨**

• void [write](#page-53-0) (const char ∗string="")

**Erzeugt am Sam Aug 25 2012 00:03:41 für Prüfungsamt-Projekt von Doxygen**

## **Offentliche Methoden ¨**

• [TextMonitor](#page-53-1) (QWidget ∗parent=NULL, const char ∗name=NULL)

#### **Private Attribute**

• QMultiLineEdit ∗ [Output](#page-54-0)

#### **4.14.1 Ausführliche Beschreibung**

#### Text Monitor.

[TextMonitor](#page-52-10) ist ein Qt-Widget für die Ausgabe von Textzeilen wie z.B. beim SQL Monitor.

#### **Autor**

Thomas Dreibholz [dreibh@iem.uni-due.de](mailto:dreibh@iem.uni-due.de)

#### **Version**

1.0

#### **4.14.2 Beschreibung der Konstruktoren und Destruktoren**

<span id="page-53-1"></span>**4.14.2.1 TextMonitor::TextMonitor ( QWidget** ∗ *parent =* NULL*,* **const char** ∗ *name =* NULL **)**

#### Constructor.

**Parameter**

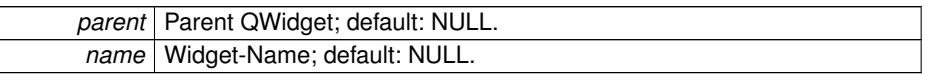

## **4.14.3 Dokumentation der Elementfunktionen**

<span id="page-53-0"></span>**4.14.3.1 void TextMonitor::write ( const char** ∗ *string =* "" **)** [virtual, slot]

Ausgabe eines SQL-Befehls.

#### **Parameter**

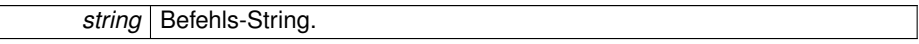

Implementiert [SQLMonitorInterface.](#page-47-0)

#### **4.14.4 Dokumentation der Datenelemente**

<span id="page-54-0"></span>**4.14.4.1 QMultiLineEdit**∗ **TextMonitor::Output** [private]

Die Dokumentation für diese Klasse wurde erzeugt aufgrund der Dateien:

- [textmonitor.h](#page-91-2)
- <span id="page-54-1"></span>• [textmonitor.cc](#page-91-3)

# **4.15 Tuple Strukturreferenz**

### [Tuple.](#page-54-1)

#include <tupleeditor.h>

## $\ddot{\text{O}}$  **ffentliche Attribute**

- QString [ID](#page-55-1)
- QString [TableName](#page-55-2)
- const [ViewEntry](#page-58-0) ∗ [View](#page-55-3)
- [cardinal](#page-90-0) [Attributes](#page-55-4)
- QString [Attribute](#page-55-5) [\[MaxAttributes\]](#page-55-6)
- bool [IsKey](#page-55-7) [\[MaxAttributes\]](#page-55-6)
- QString [Value](#page-55-8) [\[MaxAttributes\]](#page-55-6)

### **Statische offentliche Attribute ¨**

• static const [cardinal](#page-90-0) [MaxAttributes](#page-55-6) = 32

## **4.15.1 Ausführliche Beschreibung**

#### [Tuple.](#page-54-1)

Die Tuple-Struktur speichert Informationen für den Tupel-Editor.

#### **Autor**

Thomas Dreibholz [dreibh@iem.uni-due.de](mailto:dreibh@iem.uni-due.de)

#### **Version**

1.0

<span id="page-55-7"></span><span id="page-55-6"></span><span id="page-55-5"></span><span id="page-55-4"></span><span id="page-55-1"></span>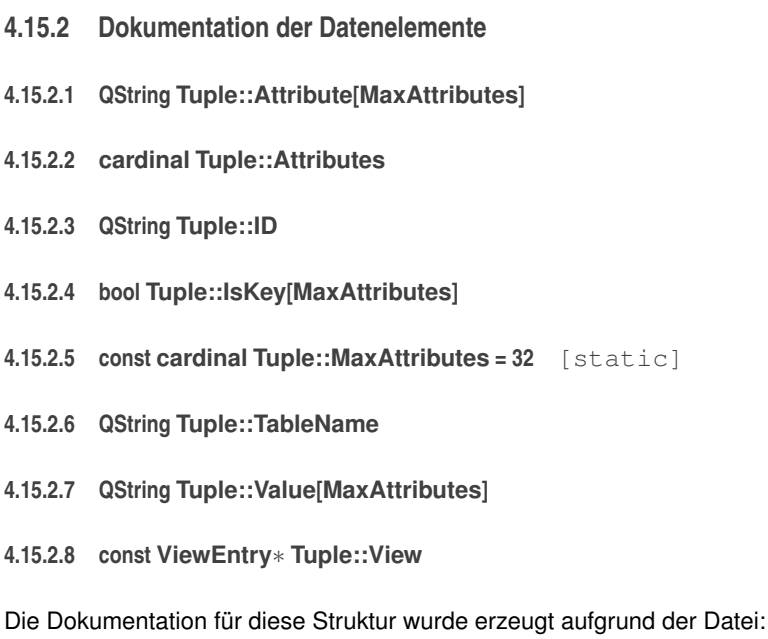

<span id="page-55-8"></span><span id="page-55-3"></span><span id="page-55-2"></span>• [tupleeditor.h](#page-92-0)

# <span id="page-55-0"></span>**4.16 TupleEditor Klassenreferenz**

#### [Tuple](#page-54-1) Editor.

```
#include <tupleeditor.h>
```
# **Offentliche Slots ¨**

- void [update](#page-57-0) ()
- void [remove](#page-57-1) ()
- void [abort](#page-57-2) ()

## **Signale**

• void [done](#page-57-3) [\(TupleEditor](#page-55-0) ∗editor, const bool commited)

# **Offentliche Methoden ¨**

- [TupleEditor](#page-56-0) [\(SQLConnectionInterface](#page-40-3) ∗connection, [Tuple](#page-54-1) ∗tuple, const bool new-Tuple, const QString &joinAttribute, QWidget ∗parent=NULL, const char ∗name=- NULL)
- ∼[TupleEditor](#page-56-1) ()
- const [Tuple](#page-54-1) ∗ [getTuple](#page-57-4) () const

## **Private Methoden**

• void [closeEvent](#page-57-5) (QCloseEvent ∗event)

#### **Private Attribute**

- [SQLConnectionInterface](#page-40-3) ∗ [Connection](#page-57-6)
- QWhatsThis ∗ [WhatsThis](#page-58-1)
- QLabel ∗ [StatusBar](#page-58-2)
- [AttributeEditor](#page-24-0) ∗∗ [AttrEdit](#page-57-7)
- [Tuple](#page-54-1) ∗ [EditorTuple](#page-57-8)
- [TableViewer](#page-47-1) ∗ [Selector](#page-57-9)
- int [SelectorID](#page-58-3)
- bool [NewTuple](#page-57-10)

## **4.16.1 Ausführliche Beschreibung**

## [Tuple](#page-54-1) Editor.

[TupleEditor](#page-55-0) ist ein Qt-Widget für den Tupel-Editor.

#### **Autor**

Thomas Dreibholz [dreibh@iem.uni-due.de](mailto:dreibh@iem.uni-due.de)

### **Version**

1.0

## **4.16.2 Beschreibung der Konstruktoren und Destruktoren**

<span id="page-56-0"></span>**4.16.2.1 TupleEditor::TupleEditor ( SQLConnectionInterface** ∗ *connection,* **Tuple** ∗ *tuple,* **const bool** *newTuple,* **const QString &** *joinAttribute,* **QWidget** ∗ *parent =* NULL*,*  $const char * name = NULL)$ 

#### Constructor.

#### **Parameter**

<span id="page-56-1"></span>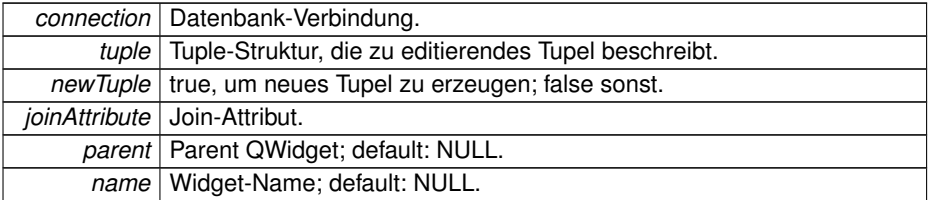

```
Destructor.
4.16.3 Dokumentation der Elementfunktionen
4.16.3.1 void TupleEditor::abort ( ) [slot]
Qt-Slot: Abbrechen.
4.16.3.2 void TupleEditor::closeEvent ( QCloseEvent ∗ event ) [private]
4.16.3.3 void TupleEditor::done ( TupleEditor ∗ editor, const bool commited )
         [signal]
Qt-Signal: Editieren beendet.
4.16.3.4 const Tuple ∗ TupleEditor::getTuple ( ) const
Rückgabe der Tuple-Struktur des Editors.
R¨uckgabe
    Tuple
4.16.3.5 void TupleEditor::remove ( ) [slot]
Qt-Slot: Delete durchführen.
4.16.3.6 void TupleEditor::update ( ) [slot]
Qt-Slot: Update bzw. Insert durchführen.
```
<span id="page-57-1"></span><span id="page-57-0"></span>**4.16.4 Dokumentation der Datenelemente**

- <span id="page-57-7"></span>**4.16.4.1 AttributeEditor**∗∗ **TupleEditor::AttrEdit** [private]
- <span id="page-57-6"></span>**4.16.4.2 SQLConnectionInterface**∗ **TupleEditor::Connection** [private]
- <span id="page-57-8"></span>**4.16.4.3 Tuple**∗ **TupleEditor::EditorTuple** [private]

<span id="page-57-10"></span><span id="page-57-9"></span>**4.16.4.4 bool TupleEditor::NewTuple** [private]

**4.16.2.2 TupleEditor::**∼**TupleEditor ( )**

- **4.16.4.5 TableViewer**∗ **TupleEditor::Selector** [private]
- <span id="page-58-3"></span>**4.16.4.6 int TupleEditor::SelectorID** [private]
- <span id="page-58-2"></span>**4.16.4.7 QLabel**∗ **TupleEditor::StatusBar** [private]
- <span id="page-58-1"></span>**4.16.4.8 QWhatsThis**∗ **TupleEditor::WhatsThis** [private]

Die Dokumentation für diese Klasse wurde erzeugt aufgrund der Dateien:

- [tupleeditor.h](#page-92-0)
- [tupleeditor.cc](#page-92-1)

# <span id="page-58-6"></span>**4.17 AttributeEditor::ValueListEntry Strukturreferenz**

## **Offentliche Attribute ¨**

- QString [Key](#page-58-4)
- QString [Value](#page-58-5)

#### **4.17.1 Dokumentation der Datenelemente**

- <span id="page-58-4"></span>**4.17.1.1 QString AttributeEditor::ValueListEntry::Key**
- <span id="page-58-5"></span>**4.17.1.2 QString AttributeEditor::ValueListEntry::Value**

Die Dokumentation für diese Struktur wurde erzeugt aufgrund der Datei:

<span id="page-58-0"></span>• [attributeeditor.h](#page-62-0)

# **4.18 ViewEntry Strukturreferenz**

#### View Entry.

```
#include <paviews.h>
```
# **Offentliche Methoden ¨**

- const QString [toTitle](#page-59-0) (const char ∗name) const
- const QString [toHelp](#page-59-1) (const char ∗name) const

**Erzeugt am Sam Aug 25 2012 00:03:41 für Prüfungsamt-Projekt von Doxygen**

## $\ddot{\text{O}}$  **ffentliche Attribute**

- const char ∗ [Title](#page-59-2)
- const char ∗ [ViewName](#page-60-1)
- const char ∗ [OrderBy](#page-59-3)
- const [cardinal](#page-90-0) [Joins](#page-59-4)
- const [JoinEntry](#page-28-0) ∗ [Join](#page-59-5)
- const [cardinal](#page-90-0) [Selects](#page-59-6)
- const [SelectEntry](#page-34-0) ∗ [Select](#page-59-7)
- const [cardinal](#page-90-0) [Descriptions](#page-59-8)
- const [DescriptionEntry](#page-27-0) ∗ [Description](#page-59-9)

## **4.18.1 Ausführliche Beschreibung**

## View Entry.

Diese Struktur speichert Informationen eine Sicht einer Tabelle.

**Autor**

Thomas Dreibholz [dreibh@iem.uni-due.de](mailto:dreibh@iem.uni-due.de)

#### **Version**

1.0

- **4.18.2 Dokumentation der Elementfunktionen**
- <span id="page-59-1"></span>**4.18.2.1 const QString ViewEntry::toHelp ( const char** ∗ *name* **) const**
- <span id="page-59-0"></span>**4.18.2.2 const QString ViewEntry::toTitle ( const char** ∗ *name* **) const**
- **4.18.3 Dokumentation der Datenelemente**
- <span id="page-59-9"></span>**4.18.3.1 const DescriptionEntry**∗ **ViewEntry::Description**
- <span id="page-59-8"></span>**4.18.3.2 const cardinal ViewEntry::Descriptions**
- <span id="page-59-5"></span>**4.18.3.3 const JoinEntry**∗ **ViewEntry::Join**
- <span id="page-59-4"></span>**4.18.3.4 const cardinal ViewEntry::Joins**
- <span id="page-59-3"></span>**4.18.3.5 const char**∗ **ViewEntry::OrderBy**
- <span id="page-59-7"></span>**4.18.3.6 const SelectEntry**∗ **ViewEntry::Select**
- <span id="page-59-6"></span><span id="page-59-2"></span>**4.18.3.7 const cardinal ViewEntry::Selects**

- **4.18.3.8 const char**∗ **ViewEntry::Title**
- <span id="page-60-1"></span>**4.18.3.9 const char**∗ **ViewEntry::ViewName**

Die Dokumentation für diese Struktur wurde erzeugt aufgrund der Dateien:

- [paviews.h](#page-84-0)
- [paviews.cc](#page-70-0)

# <span id="page-60-0"></span>**4.19 ViewTable Strukturreferenz**

## View Table.

```
#include <paviews.h>
```
# **Offentliche Attribute ¨**

- const char ∗ [PrimaryKey](#page-61-0) [\[MaxPrimaryKeyEntries\]](#page-60-2)
- const char ∗ [BaseTableName](#page-60-3)
- const char ∗ [PixmapName](#page-61-1)
- const [cardinal](#page-90-0) [Views](#page-61-2)
- const [ViewEntry](#page-58-0) ∗ [View](#page-61-3)

# **Statische offentliche Attribute ¨**

• static const [cardinal](#page-90-0) [MaxPrimaryKeyEntries](#page-60-2) = 5

## **4.19.1 Ausführliche Beschreibung**

#### View Table.

Diese Struktur enthält alle Sichten einer Tabelle.

## **Autor**

Thomas Dreibholz [dreibh@iem.uni-due.de](mailto:dreibh@iem.uni-due.de)

#### **Version**

1.0

## **4.19.2 Dokumentation der Datenelemente**

<span id="page-60-3"></span><span id="page-60-2"></span>**4.19.2.1 const char**∗ **ViewTable::BaseTableName**

- **4.19.2.2 const cardinal ViewTable::MaxPrimaryKeyEntries = 5** [static]
- <span id="page-61-1"></span>**4.19.2.3 const char**∗ **ViewTable::PixmapName**
- <span id="page-61-0"></span>**4.19.2.4 const char**∗ **ViewTable::PrimaryKey[MaxPrimaryKeyEntries]**
- <span id="page-61-3"></span>**4.19.2.5 const ViewEntry**∗ **ViewTable::View**
- <span id="page-61-2"></span>**4.19.2.6 const cardinal ViewTable::Views**

Die Dokumentation für diese Struktur wurde erzeugt aufgrund der Datei:

• [paviews.h](#page-84-0)

# **Kapitel 5**

# **Datei-Dokumentation**

# **5.1 attributeeditor.cc-Dateireferenz**

#include "system.h" #include "attributeeditor.h" #include "sqlmessages.h" #include <qlayout.h> #include <qpushbutton. h> #include <qcombobox.h> #include "attributeeditor.moc"

# <span id="page-62-0"></span>**5.2 attributeeditor.h-Dateireferenz**

#include "system.h" #include "paclient.h" #include "paviews. h" #include "tableviewer.h" #include <qapp.h> #include <qstring.h> #include <qlabel.h> #include <qlineedit.h> #include <qlist.h>

## **Klassen**

- class [AttributeEditor](#page-24-0)
- struct [AttributeEditor::ValueListEntry](#page-58-6)

# **5.3 generator.cc-Dateireferenz**

```
#include <stdio.h> #include <stdlib.h> #include <string.-
h> #include <fstream.h> #include <iostream.h> #include
<time.h>
```
## **Klassen**

• struct [list\\_t](#page-29-0)

#### **Funktionen**

- int [odd](#page-65-0) (int num)
- int [even](#page-65-1) (int num)
- void [Randomize](#page-66-0) ()
- list t ∗ [load\\_list](#page-65-2) (const char ∗name, const int number)
- char ∗ [rand\\_element](#page-66-1) (const [list\\_t](#page-29-0) ∗list)
- int rand int (int number)
- void load all lists (void)
- void [begin\\_transaction](#page-65-4) ()
- void [commit\\_work](#page-65-5) ()
- void [write\\_qualies\\_intro](#page-67-0) ()
- void  $w_q$  s ()
- void [write\\_qualies\\_stud\\_id](#page-67-1) (int stud\_id)
- void [write\\_qualies\\_typ](#page-67-2) (int q\_typ)
- void write qualies title (int q\_typ)
- void write qualies pers id (int faculty)
- void [write\\_qualies\\_date](#page-66-4) (int sem\_year, int sem\_typ)
- void [write\\_qualies\\_date\\_late](#page-66-5) (int sem\_year, int sem\_typ)
- void [write\\_qualies\\_comment](#page-66-6) ()
- void [write\\_qualies\\_closing](#page-66-7) ()
- int qualies test (int q\_typ, int stud level, int stud id, int sem year, int sem typ)
- void  $w \in s$  ()
- void [write\\_exams\\_date](#page-66-10) (int sem\_year, int sem\_typ)
- int [generate\\_exams\\_result](#page-65-6) (int stud\_level, int sem\_year, int sem\_typ)
- void [write\\_exams\\_intro](#page-66-11) ()
- void [write\\_exams\\_stud\\_id](#page-66-12) (int stud\_id)
- void [write\\_exams\\_typ](#page-66-13) (int exam\_typ)
- void [write\\_exams\\_counter](#page-66-14) (int counter, int subcounter)
- void [write\\_exams\\_entry\\_date](#page-66-15) (int sem\_year, int sem\_typ)
- void [write\\_exams\\_pers\\_id](#page-66-16) (int stud\_id)
- void [write\\_exams\\_comment](#page-66-17) (int stud\_level)
- void [write\\_exams\\_closing](#page-66-18) ()
- int [dp\\_exams\\_test](#page-65-7) (int exam\_typ, int stud\_level, int stud\_id, int sem\_year, int sem-\_typ, int counter)
- void [write\\_exams\\_thesis\\_intro](#page-66-19) ()
- void [write\\_exams\\_thesis\\_entry\\_date](#page-66-20) (int sem\_year, int sem\_typ)
- void [write\\_exams\\_thesis\\_dates](#page-66-21) (int sem\_year, int sem\_typ)
- void [write\\_exams\\_thesis\\_theme](#page-66-22) ()
- int generate exams thesis result (int stud level)
- int [dp\\_exams\\_thesis](#page-65-9) (int exam\_typ, int stud\_level, int stud\_id, int sem\_year, int sem\_typ, int counter)
- void [delete\\_student\\_data](#page-65-10) ()
- void [delete\\_student\\_data](#page-65-11) (int min\_id, int max\_id)
- int generate personal data (int stud id)
- void generate student semester (int stud id, int immat year)
- void generate student (int stud id)
- void [vacuum\\_database](#page-66-23) ()
- int [main](#page-65-15) (int argc, char ∗argv[])

#### **Variablen**

- list t ∗ [list\\_names\\_male](#page-67-5)
- list t ∗ list names female
- list t ∗ list names family
- list t ∗ list names towns
- [list\\_t](#page-29-0) ∗ [list\\_names\\_street](#page-68-1)
- list t ∗ list names str\_typ
- const int [MAX\\_ELEMENTS](#page-68-3) = 500
- const int [MIN\\_STUD\\_ID](#page-68-4) = 20000000
- const int [MAX\\_STUD\\_ID](#page-68-5) = 50000000
- const int MIN PERS  $ID = 98765431$
- $\cdot$  const int [MAX\\_PERS\\_ID](#page-68-7) = 98765460
- const int [SEX\\_QUOTA](#page-69-0) = 20
- const int [BIRTH\\_START](#page-67-8) = 1970
- const int [BIRTH\\_VAR](#page-67-9) = 11
- const int ABI  $AGE = 18$
- const int [IMMAT\\_VAR](#page-67-11) =  $6$
- const int [YEAR\\_NOW](#page-69-1) = 2000
- $\cdot$  const int [SEM\\_LIMIT](#page-69-2) = 6
- const int [MAX\\_QUALIES](#page-68-8) = 17
- const int  $Q_HZB = 0$  $Q_HZB = 0$
- const int  $Q$ <sub>INF\_1</sub> = 1
- const int  $Q$  INF  $2 = 2$
- const int  $Q$  INF  $3 = 3$
- const int  $Q$  INF  $4 = 4$
- const int  $Q$ <sub>INF\_PS</sub> = 5
- const int  $Q$  INF PP = 6
- const int Q  $MIR_1 = 7$
- const int  $Q$  M IR  $2 = 8$
- const int  $Q$  M LA  $1 = 9$
- const int  $Q$  M LA  $2 = 10$
- const int Q V DIPL = 11
- const int  $Q$ <sub>INF</sub> $SA = 12$
- const int  $Q$  INF  $SB = 13$
- const int Q INF  $PC = 14$
- const int  $Q$  M PMWR = 15
- const int  $Q$  DIPLOM = 16
- const int [MAX\\_DP\\_EXAMS](#page-68-18) = 11
- $\cdot$  const int [DP\\_VD\\_DIPLOM](#page-67-12) = 0
- const int [DP\\_VD\\_INF\\_A](#page-67-13) = 1
- 
- const int [DP\\_VD\\_INF\\_B](#page-67-14) = 2
- const int [DP\\_VD\\_MATHE](#page-67-15) =  $3$
- const int [DP\\_VD\\_NF](#page-67-16) = 4
- const int [DP\\_HD\\_INF\\_A](#page-67-17) = 5
- const int [DP\\_HD\\_INF\\_B](#page-67-18) = 6
- const int [DP\\_HD\\_INF\\_C](#page-67-19) = 7

**Erzeugt am Sam Aug 25 2012 00:03:41 für Prüfungsamt-Projekt von Doxygen**

- const int [DP\\_HD\\_NF](#page-67-20) =  $8$
- $\cdot$  const int [DP\\_HD\\_ARBEIT](#page-67-21) = 9
- const int [DP\\_HD\\_DIPLOM](#page-67-22) = 10
- const int  $NO = 1$  $NO = 1$
- const int  $YES = 0$  $YES = 0$
- const int [NOT\\_PASSED](#page-68-20) = 1
- const int [YES\\_PASSED](#page-69-12) = 0
- const int [MAX\\_VD\\_TRY](#page-68-21) = 3
- const int [MAX\\_HD\\_TRY](#page-68-22) = 3
- const int [MAX\\_DIPL\\_TRY](#page-68-23) = 2
- const int WIN  $SEM = 0$
- const int [SOM\\_SEM](#page-69-14) = 1

#### **5.3.1 Dokumentation der Funktionen**

- <span id="page-65-4"></span>**5.3.1.1 void begin\_transaction ( )**
- <span id="page-65-5"></span>**5.3.1.2 void commit\_work ( )**
- <span id="page-65-10"></span>**5.3.1.3 void delete\_student\_data ( )**
- <span id="page-65-11"></span>**5.3.1.4 void delete\_student\_data ( int** *min id,* **int** *max id* **)**
- <span id="page-65-7"></span>**5.3.1.5 int dp\_exams\_test ( int** *exam typ,* **int** *stud level,* **int** *stud id,* **int** *sem year,* **int** *sem typ,* **int** *counter* **)**
- <span id="page-65-9"></span>**5.3.1.6 int dp\_exams\_thesis ( int** *exam typ,* **int** *stud level,* **int** *stud id,* **int** *sem year,* **int** *sem typ,* **int** *counter* **)**
- <span id="page-65-1"></span>**5.3.1.7 int even ( int** *num* **)**
- <span id="page-65-6"></span>**5.3.1.8 int generate\_exams\_result ( int** *stud level,* **int** *sem year,* **int** *sem typ* **)**
- <span id="page-65-8"></span>**5.3.1.9 int generate\_exams\_thesis\_result ( int** *stud level* **)**
- <span id="page-65-12"></span>**5.3.1.10 int generate\_personal\_data ( int** *stud id* **)**
- <span id="page-65-14"></span>**5.3.1.11 void generate\_student ( int** *stud id* **)**
- <span id="page-65-13"></span>**5.3.1.12 void generate\_student\_semester ( int** *stud id,* **int** *immat year* **)**
- <span id="page-65-3"></span>**5.3.1.13 void load\_all\_lists ( void )**
- <span id="page-65-2"></span>**5.3.1.14 list\_t**∗ **load\_list ( const char** ∗ *name,* **const int** *number* **)**
- <span id="page-65-15"></span><span id="page-65-0"></span>**5.3.1.15 int main ( int** *argc,* **char** ∗ *argv[]* **)**

- **5.3.1.16 int odd ( int** *num* **)**
- <span id="page-66-8"></span>**5.3.1.17 int qualies\_test ( int** *q typ,* **int** *stud level,* **int** *stud id,* **int** *sem year,* **int** *sem typ* **)**
- <span id="page-66-1"></span>**5.3.1.18** char $*$  **rand** element ( const list  $t *$  *list* )
- <span id="page-66-2"></span>**5.3.1.19 int rand\_int ( int** *number* **)**
- <span id="page-66-0"></span>**5.3.1.20 void Randomize ( )**
- <span id="page-66-23"></span>**5.3.1.21 void vacuum\_database ( )**
- <span id="page-66-9"></span>**5.3.1.22 void w\_e\_s ( )**
- <span id="page-66-3"></span>**5.3.1.23 void w\_q\_s ( )**
- <span id="page-66-18"></span>**5.3.1.24 void write\_exams\_closing ( )**
- <span id="page-66-17"></span>**5.3.1.25 void write\_exams\_comment ( int** *stud level* **)**
- <span id="page-66-14"></span>**5.3.1.26 void write\_exams\_counter ( int** *counter,* **int** *subcounter* **)**
- <span id="page-66-10"></span>**5.3.1.27 void write\_exams\_date ( int** *sem year,* **int** *sem typ* **)**
- <span id="page-66-15"></span>**5.3.1.28 void write\_exams\_entry\_date ( int** *sem year,* **int** *sem typ* **)**
- <span id="page-66-11"></span>**5.3.1.29 void write\_exams\_intro ( )**
- <span id="page-66-16"></span>**5.3.1.30 void write\_exams\_pers\_id ( int** *stud id* **)**
- <span id="page-66-12"></span>**5.3.1.31 void write\_exams\_stud\_id ( int** *stud id* **)**
- <span id="page-66-21"></span>**5.3.1.32 void write\_exams\_thesis\_dates ( int** *sem year,* **int** *sem typ* **)**
- <span id="page-66-20"></span>**5.3.1.33 void write\_exams\_thesis\_entry\_date ( int** *sem year,* **int** *sem typ* **)**
- <span id="page-66-19"></span>**5.3.1.34 void write\_exams\_thesis\_intro ( )**
- <span id="page-66-22"></span>**5.3.1.35 void write\_exams\_thesis\_theme ( )**
- <span id="page-66-13"></span>**5.3.1.36 void write\_exams\_typ ( int** *exam typ* **)**
- <span id="page-66-7"></span>**5.3.1.37 void write\_qualies\_closing ( )**
- <span id="page-66-6"></span>**5.3.1.38 void write\_qualies\_comment ( )**
- <span id="page-66-5"></span><span id="page-66-4"></span>**5.3.1.39 void write\_qualies\_date ( int** *sem year,* **int** *sem typ* **)**

<span id="page-67-22"></span><span id="page-67-21"></span><span id="page-67-10"></span><span id="page-67-9"></span><span id="page-67-8"></span><span id="page-67-4"></span><span id="page-67-3"></span><span id="page-67-2"></span><span id="page-67-1"></span><span id="page-67-0"></span>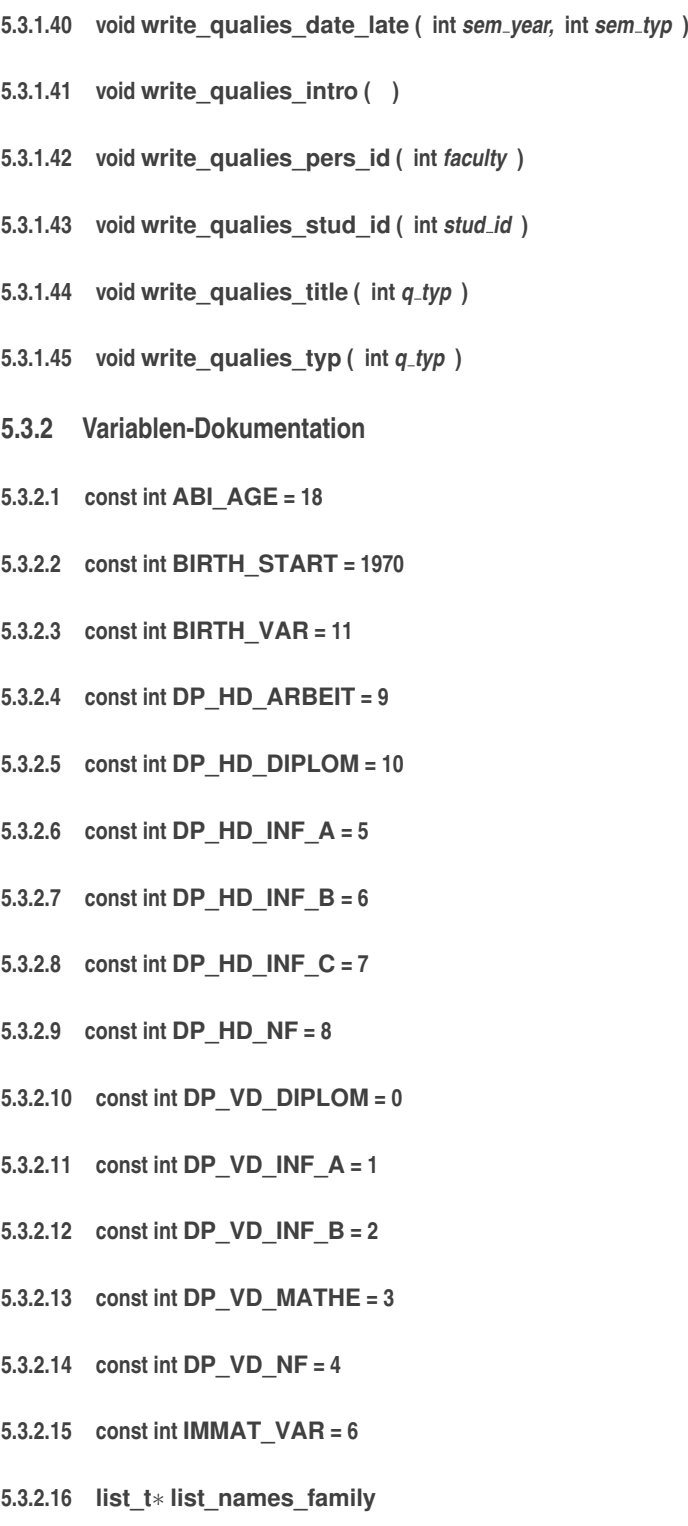

<span id="page-67-20"></span><span id="page-67-19"></span><span id="page-67-18"></span><span id="page-67-17"></span><span id="page-67-16"></span><span id="page-67-15"></span><span id="page-67-14"></span><span id="page-67-13"></span><span id="page-67-12"></span><span id="page-67-11"></span><span id="page-67-7"></span><span id="page-67-6"></span><span id="page-67-5"></span>**5.3.2.17 list\_t**∗ **list\_names\_female**

- **5.3.2.18 list\_t**∗ **list\_names\_male**
- <span id="page-68-2"></span>**5.3.2.19 list\_t**∗ **list\_names\_str\_typ**
- <span id="page-68-1"></span>**5.3.2.20 list\_t**∗ **list\_names\_street**
- <span id="page-68-0"></span>**5.3.2.21 list\_t**∗ **list\_names\_towns**
- <span id="page-68-23"></span>**5.3.2.22 const int MAX\_DIPL\_TRY = 2**
- <span id="page-68-18"></span>**5.3.2.23 const int MAX\_DP\_EXAMS = 11**
- <span id="page-68-3"></span>**5.3.2.24 const int MAX\_ELEMENTS = 500**
- <span id="page-68-22"></span>**5.3.2.25 const int MAX\_HD\_TRY = 3**
- <span id="page-68-7"></span>**5.3.2.26 const int MAX\_PERS\_ID = 98765460**
- <span id="page-68-8"></span>**5.3.2.27 const int MAX\_QUALIES = 17**
- <span id="page-68-5"></span>**5.3.2.28 const int MAX\_STUD\_ID = 50000000**
- <span id="page-68-21"></span>**5.3.2.29 const int MAX\_VD\_TRY = 3**
- <span id="page-68-6"></span>**5.3.2.30 const int MIN\_PERS\_ID = 98765431**
- <span id="page-68-4"></span>**5.3.2.31 const int MIN\_STUD\_ID = 20000000**
- <span id="page-68-19"></span>**5.3.2.32 const int NO = 1**
- <span id="page-68-20"></span>**5.3.2.33 const int NOT\_PASSED = 1**
- <span id="page-68-17"></span>**5.3.2.34 const int Q\_DIPLOM = 16**
- <span id="page-68-9"></span>**5.3.2.35 const int Q\_HZB = 0**
- <span id="page-68-10"></span>**5.3.2.36 const int Q\_INF\_1 = 1**
- <span id="page-68-11"></span>**5.3.2.37 const int Q\_INF\_2 = 2**
- <span id="page-68-12"></span>**5.3.2.38 const int Q\_INF\_3 = 3**
- <span id="page-68-13"></span>**5.3.2.39 const int Q\_INF\_4 = 4**
- <span id="page-68-16"></span>**5.3.2.40 const int Q\_INF\_PC = 14**
- <span id="page-68-15"></span><span id="page-68-14"></span>**5.3.2.41 const int Q\_INF\_PP = 6**

- **5.3.2.42 const int Q\_INF\_PS = 5**
- <span id="page-69-8"></span>**5.3.2.43 const int Q\_INF\_SA = 12**
- <span id="page-69-9"></span>**5.3.2.44 const int Q\_INF\_SB = 13**
- <span id="page-69-3"></span>**5.3.2.45 const int Q\_M\_IR\_1 = 7**
- <span id="page-69-4"></span>**5.3.2.46 const int Q\_M\_IR\_2 = 8**
- <span id="page-69-5"></span>**5.3.2.47 const int Q\_M\_LA\_1 = 9**
- <span id="page-69-6"></span>**5.3.2.48 const int Q\_M\_LA\_2 = 10**
- <span id="page-69-10"></span>**5.3.2.49 const int Q\_M\_PMWR = 15**
- <span id="page-69-7"></span>**5.3.2.50 const int Q\_V\_DIPL = 11**
- <span id="page-69-2"></span>**5.3.2.51 const int SEM\_LIMIT = 6**
- <span id="page-69-0"></span>**5.3.2.52 const int SEX\_QUOTA = 20**
- <span id="page-69-14"></span>**5.3.2.53 const int SOM\_SEM = 1**
- <span id="page-69-13"></span>**5.3.2.54 const int WIN\_SEM = 0**
- <span id="page-69-1"></span>**5.3.2.55 const int YEAR\_NOW = 2000**
- <span id="page-69-11"></span>**5.3.2.56 const int YES = 0**
- <span id="page-69-12"></span>**5.3.2.57 const int YES\_PASSED = 0**

## **5.4 logindialog.cc-Dateireferenz**

#include "system.h" #include "textmonitor.h" #include "sqlmessages.h" #include <qapp.h> #include <qlayout.h>× #include <qlabel.h> #include <qpushbutton.h> #include <qlineedit.h> #include "logindialog.moc"

# **5.5 logindialog.h-Dateireferenz**

#include "system.h" #include "sqlconnection.h" #include <qapp.h> #include <qdialog.h> #include <qstring.h>× #include <qlineedit.h>

#### **Klassen**

• class [LoginDialog](#page-29-1)

*Login Dialog.*

## **5.6 paclient.cc-Dateireferenz**

#include "system.h" #include "paclient.h" #include "paviews. h" #include "tableviewer.h" #include "textmonitor.h"× #include "sqlconnectioninterface.h" #include "sqlmessages. h" #include <qapp.h> #include <qplatinumstyle.h> #include <qlayout.h> #include <qmenubar.h> #include <qpopupmenu. h> #include <qtabwidget.h> #include <qprogressdialog.h> #include <qmessagebox.h> #include "paclient.moc"

# **5.7 paclient.h-Dateireferenz**

#include "system.h" #include "sqlconnectioninterface. h" #include "textmonitor.h" #include <qapp.h> #include <qmainwindow.h>

## **Klassen**

• class [PAClient](#page-32-0)

*[PAClient.](#page-32-0)*

# **5.8 padb.cc-Dateireferenz**

#include "system.h" #include "paclient.h" #include "logindialog. h" #include "sqlconnection.h" #include <qapp.h> #include <qplatinumstyle.h>

## **Funktionen**

• int [main](#page-70-1) (int argc, char ∗∗argv)

#### **5.8.1 Dokumentation der Funktionen**

<span id="page-70-1"></span><span id="page-70-0"></span>**5.8.1.1 int main ( int** *argc,* **char** ∗∗ *argv* **)**

**Erzeugt am Sam Aug 25 2012 00:03:41 für Prüfungsamt-Projekt von Doxygen**

# **5.9 paviews.cc-Dateireferenz**

#include "system.h" #include "paviews.h"

#### **Variablen**

- const [ViewTable](#page-60-0) [Pruefer\\_ViewTable](#page-77-0)
- const [ViewTable](#page-60-0) [Studenten\\_ViewTable](#page-83-0)
- const [DescriptionEntry](#page-27-0) [Adresstypen\\_DescriptionEntries](#page-73-0) []
- const [ViewEntry](#page-58-0) [Adresstypen\\_ViewEntries](#page-73-1) []
- const [ViewTable](#page-60-0) Adresstypen ViewTable
- const [DescriptionEntry](#page-27-0) [Adressen\\_DescriptionEntries](#page-72-0) []
- const [SelectEntry](#page-34-0) [Adressen\\_SelectEntries](#page-72-1) []
- const [ViewEntry](#page-58-0) [Adressen\\_ViewEntries](#page-72-2) []
- const [ViewTable](#page-60-0) [Adressen\\_ViewTable](#page-73-3)
- const [DescriptionEntry](#page-27-0) [Studientypen\\_DescriptionEntries](#page-83-1) []
- const [ViewEntry](#page-58-0) [Studientypen\\_ViewEntries](#page-83-2) []
- const [ViewTable](#page-60-0) Studientypen ViewTable
- const [DescriptionEntry](#page-27-0) [Semestertext\\_DescriptionEntries](#page-81-0) []
- const [ViewEntry](#page-58-0) [Semestertext\\_ViewEntries](#page-81-1) []
- const [ViewTable](#page-60-0) [Semestertext\\_ViewTable](#page-81-2)
- const [DescriptionEntry](#page-27-0) [Studium\\_DescriptionEntries](#page-83-4) []
- const [SelectEntry](#page-34-0) [Studium\\_SelectEntries](#page-84-1) []
- const [ViewEntry](#page-58-0) Studium ViewEntries []
- const [ViewTable](#page-60-0) [Studium\\_ViewTable](#page-84-3)
- const [DescriptionEntry](#page-27-0) [Qualifikattypen\\_DescriptionEntries](#page-80-0) []
- const [ViewEntry](#page-58-0) [Qualifikattypen\\_ViewEntries](#page-80-1) []
- const [ViewTable](#page-60-0) [Qualifikattypen\\_ViewTable](#page-81-3)
- const [DescriptionEntry](#page-27-0) [Leistungsnachweise\\_DescriptionEntries](#page-75-0) []
- const [SelectEntry](#page-34-0) Leistungsnachweise SelectEntries []
- const [ViewEntry](#page-58-0) Leistungsnachweise ViewEntries []
- const [ViewTable](#page-60-0) Leistungsnachweise ViewTable
- const [DescriptionEntry](#page-27-0) [Pruefungstypen\\_DescriptionEntries](#page-79-0) []
- const [ViewEntry](#page-58-0) [Pruefungstypen\\_ViewEntries](#page-80-2) []
- const [ViewTable](#page-60-0) Pruefungstypen ViewTable
- const [DescriptionEntry](#page-27-0) [Pruefungsstatus\\_DescriptionEntries](#page-79-1) []
- const [ViewEntry](#page-58-0) Pruefungsstatus ViewEntries []
- const [ViewTable](#page-60-0) Pruefungsstatus ViewTable
- const [DescriptionEntry](#page-27-0) [Pruefungen\\_DescriptionEntries](#page-78-0) []
- const [SelectEntry](#page-34-0) [Pruefungen\\_SelectEntries](#page-78-1) []
- const [ViewEntry](#page-58-0) [Pruefungen\\_ViewEntries](#page-78-2) []
- const [ViewTable](#page-60-0) Pruefungen ViewTable
- const [DescriptionEntry](#page-27-0) [Diplomarbeiten\\_DescriptionEntries](#page-74-0) []
- const [SelectEntry](#page-34-0) [Diplomarbeiten\\_SelectEntries](#page-74-1) []
- const [ViewEntry](#page-58-0) Diplomarbeiten ViewEntries []
- const [ViewTable](#page-60-0) Diplomarbeiten ViewTable
- const [DescriptionEntry](#page-27-0) [Pruefer\\_DescriptionEntries](#page-76-0) []
- const [JoinEntry](#page-28-0) Pruefer JoinEntries []
- const [ViewEntry](#page-58-0) [Pruefer\\_ViewEntries](#page-77-1) []
- const [DescriptionEntry](#page-27-0) [Studenten\\_DescriptionEntries](#page-82-0) []
- const [JoinEntry](#page-28-0) [Studenten\\_JoinEntries](#page-82-1) []
- const [ViewEntry](#page-58-0) [Studenten\\_ViewEntries](#page-82-2) []
- const [DescriptionEntry](#page-27-0) [Statistiken\\_DescriptionEntries](#page-82-3) []
- const [ViewEntry](#page-58-0) [Statistiken\\_ViewEntries](#page-82-4) []
- const [ViewTable](#page-60-0) [Statistiken\\_ViewTable](#page-82-5)
- const char ∗ [PADB\\_OptimizeTableEntries](#page-76-1) []
- struct [OptimizeTable](#page-31-0) [PADB\\_OptimizeTable](#page-76-2)

## **5.9.1 Variablen-Dokumentation**

## **5.9.1.1 const DescriptionEntry Adressen\_DescriptionEntries[]**

### **Initialisierung:**

 $\overline{1}$ 

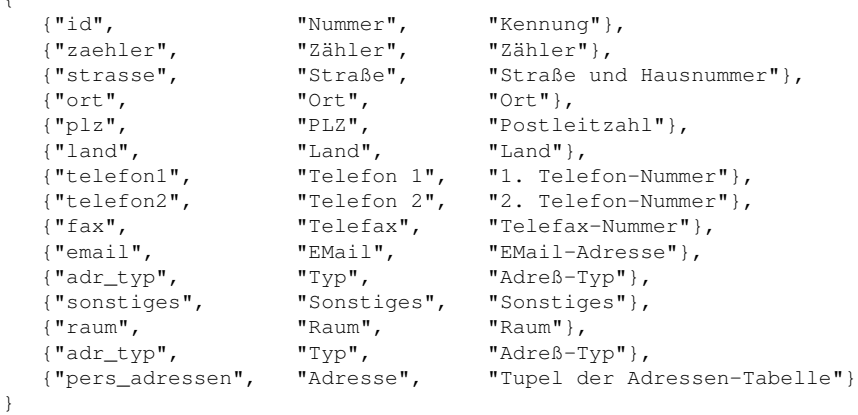

# **5.9.1.2 const SelectEntry Adressen\_SelectEntries[]**

#### **Initialisierung:**

```
{
   {"adr_typ", "adr_typ", "adr_txt", true, &Adresstypen_ViewTable},
}
```
## **5.9.1.3 const ViewEntry Adressen\_ViewEntries[]**

#### **Initialisierung:**

```
{
   {
     "Alle Adressen", "pers_adressen", "ort",
     0, NULL,
     sizeof(Adressen_SelectEntries) / sizeof(SelectEntry),
     (const SelectEntry*)&Adressen_SelectEntries,
     sizeof(Adressen_DescriptionEntries) / sizeof(DescriptionEntry),
      (const DescriptionEntry*)&Adressen_DescriptionEntries
  }
\lambda
```
### **5.9.1.4 const ViewTable Adressen\_ViewTable**

## **Initialisierung:**

```
{
  {"id", "zaehler", NULL, NULL, NULL},
   "pers_adressen",
  "Pixmaps/Adressen.xpm",
  sizeof(Adressen_ViewEntries) / sizeof(ViewEntry),
   (const ViewEntry*)&Adressen_ViewEntries
}
```
## **5.9.1.5 const DescriptionEntry Adresstypen\_DescriptionEntries[]**

#### **Initialisierung:**

```
{
  {"adr_typ", "Typ", "Adreß-Typ"},
  {"adr_txt", "Beschreibung", "Beschreibung"},
  {"typ_adressen", "Adreßtyp", "Tupel der Adreßtypen-Tabelle"}
}
```
## **5.9.1.6 const ViewEntry Adresstypen\_ViewEntries[]**

### **Initialisierung:**

```
{
   {
     "Alle Adreßtypen", "typ_adressen", "adr_typ",
     0, NULL,
     0, NULL,
     sizeof(Adresstypen_DescriptionEntries) / sizeof(DescriptionEntry),
      (const DescriptionEntry*)&Adresstypen_DescriptionEntries
  }
}
```
### **5.9.1.7 const ViewTable Adresstypen\_ViewTable**

#### **Initialisierung:**

```
{
   {"adr_typ", NULL, NULL, NULL, NULL},
   "typ_adressen",
  "Pixmaps/Adreßtypen.xpm",
  sizeof(Adresstypen_ViewEntries) / sizeof(ViewEntry),
   (const ViewEntry*)&Adresstypen_ViewEntries
}
```
## **5.9.1.8 const DescriptionEntry Diplomarbeiten\_DescriptionEntries[]**

#### **Initialisierung:**

```
{
  {"stud_id", "MatrNr", "Matrikelnummer"},<br>{"typ_id", "Typ", "Typ"},
  {"typ_id", "Typ", "Typ"},
  {"gew_pruefer_id", "Gew.Pr.", "Gewünschter Prüfer"},
  {"datum", "Datum", "Datum"},
  {"versuch", "Versuch", "Versuch"},
  ("Yersuch", "Versuch", "Versuch"),<br>{"zaehler", "Zähler", "Zähler"},<br>{"thema", "Thema", "Thema"},
  {"thema", "Thema", "Thema"},
  {"anmelde_datum", "Anmeldung", "Datum der Anmeldung"},
  {"abgabe_datum", "Abgabe", "Datum der Abgabe"},
  {"abgabe_limit", "Abgabe-Limit", "Abgabe-Limit"},
  {"ausgabe_datum", "Ausgabe", "Datum der Ausgabe"},
  {"pruefer1_id", "1.Prüfer", "Erster Prüfer"},
  {"pruefer2_id", "2.Prüfer", "Zweiter Prüfer"},
  {"status_id", "Status", "Status"},
  {"note", "Note", "Note"},
  {"bemerkung", "Bemerkung", "Bemerkung"},
  {"uni_diplarbeit", "Diplomarbeit", "Tupel der Diplomarbeiten-Tabelle"}
}
```
#### **5.9.1.9 const SelectEntry Diplomarbeiten\_SelectEntries[]**

#### **Initialisierung:**

```
{
   {"gew_pruefer_id", "pers_id", "vorname, name, pers_id", false, &
   Pruefer_ViewTable},<br>{"pruefer1 id", "per
                     "pers id", "vorname, name, pers id", false, &
     Pruefer_ViewTable},
   {"pruefer2_id", "pers_id", "vorname, name, pers_id", false, &
     Pruefer_ViewTable},
   {"status_id", "status_typ", "status_txt", true, &
     Pruefungsstatus_ViewTable},
   {"stud_id", "stud_id", "vorname, name, stud_id", false, &Studenten_ViewTable
     }
}
```
#### **5.9.1.10 const ViewEntry Diplomarbeiten\_ViewEntries[]**

**5.9.1.11 const ViewTable Diplomarbeiten\_ViewTable**

#### **Initialisierung:**

```
{"stud_id", "versuch", "zaehler", NULL, NULL},
   "uni_diplarbeit",
  "Pixmaps/Diplomarbeiten.xpm",
  sizeof(Diplomarbeiten_ViewEntries) / sizeof(ViewEntry),
   (const ViewEntry*)&Diplomarbeiten_ViewEntries
}
```

```
5.9.1.12 const DescriptionEntry Leistungsnachweise_DescriptionEntries[]
```
#### **Initialisierung:**

```
{
   {"stud_id", "MatrNr", "Matrikelnummer"},<br>{"pers_id", "PersNr", "Personalnummer"},
   {"pers_id", "covere",<br>{"pers_id", "PersNr", "Personalnummer"},<br>{"datum", "Datum", "Datum"},
   {"datum", "Datum", "Datum"},
   {"titel", "Titel", "Titel"},
   {"bemerkung", "Bemerkung", "Bemerkung"},
   {"qal_typ", "Qualifikation", "Qualifikations-Art"},
   {"uni_qualifikate", "Leistungsnachweis", "Tupel der
       Leistungsnachweise-Tabelle"}
}
```

```
5.9.1.13 const SelectEntry Leistungsnachweise_SelectEntries[]
```
#### **Initialisierung:**

```
{
  {"qal_typ", "qal_typ", "qal_txt", false, &
     Qualifikattypen_ViewTable},
  {"pers_id", "pers_id", "vorname, name, pers_id", false, &Pruefer_ViewTable},
  {"stud_id", "stud_id", "vorname, name, stud_id", false, &Studenten_ViewTable
     }
}
```
**5.9.1.14 const ViewEntry Leistungsnachweise\_ViewEntries[]**

## **Initialisierung:**

```
{
   {
     "Alle Leistungsnachweise", "uni_qualifikate", "datum",
     0,NULL,
     sizeof(Leistungsnachweise_SelectEntries) / sizeof(SelectEntry),
     (const SelectEntry*)&Leistungsnachweise_SelectEntries,
     sizeof(Leistungsnachweise_DescriptionEntries) / sizeof(DescriptionEntry),
      (const DescriptionEntry*)&Leistungsnachweise_DescriptionEntries
  }
}
```
{

#### **5.9.1.15 const ViewTable Leistungsnachweise\_ViewTable**

#### **Initialisierung:**

```
{
   {"stud_id", "qal_typ", "datum", "titel", NULL},
   "uni_qualifikate",
  "Pixmaps/Leistungsnachweise.xpm",
  sizeof(Leistungsnachweise_ViewEntries) / sizeof(ViewEntry),
   (const ViewEntry*)&Leistungsnachweise_ViewEntries
\lambda
```
#### <span id="page-76-2"></span>**5.9.1.16 struct OptimizeTable PADB\_OptimizeTable**

#### **Initialisierung:**

```
{
   sizeof(PADB_OptimizeTableEntries) / sizeof(const char*),
   (const char**)&PADB_OptimizeTableEntries
\overline{\mathbf{1}}
```
#### <span id="page-76-1"></span>Optimierungstabelle.

#### **5.9.1.17 const char**∗ **PADB\_OptimizeTableEntries[]**

#### **Initialisierung:**

```
{
   "uni_pruefungen",
   "uni_diplarbeit",
   "uni_studium",
   "uni_qualifikate",
   "pers_studenten",
   "pers_pruefer",
   "pers_adressen",
   "typ_qualifikate",
   "typ_prfstatus",
   "typ_pruefung",
   "typ_adressen",
   "typ_studium"
}
```
## <span id="page-76-0"></span>**5.9.1.18 const DescriptionEntry Pruefer\_DescriptionEntries[]**

### **Initialisierung:**

```
{
   {"pers_id", "PersNr", "Personalnummer"},<br>{"name", "Name", "Nachname"},<br>{"vorname", "Vorname", "Vorname"},
    {"name", "Name", "Nachname"},
    {"vorname", "Vorname", "Vorname"},
   .<br>{"m_w", "M/W", "Männlich/Weiblich"},<br>{"titel", "Titel", "Titel"},
                  {"titel", "Titel", "Titel"},
    {"rang", "Rang", "Rang"},
```

```
{"einstellung_datum", "Einstellung", "Datum der Einstellung"},
{"pensionierung_datum", "Pensionierung", "Datum der Pensionierung"},
{"pensionierung_datum", "Pensionierung", "Datum der<br>{"pers_pruefer", "Prüfer", "Tupel der Prüfer-Tabelle"}
```
#### **5.9.1.19 const JoinEntry Pruefer\_JoinEntries[]**

#### **Initialisierung:**

```
{
  {"pers_id", "pers_id", "Leistungsnachweise", &
     Leistungsnachweise_ViewTable},
  {"pers_id", "pruefer_id", "Prüfer", &Pruefungen_ViewTable},
  {"pers_id", "beisitz_id", "Beisitzer", &Pruefungen_ViewTable},
  {"pers_id", "pruefer1_id", "1. Prüfer DA", &Diplomarbeiten_ViewTable},
  {"pers_id", "pruefer2_id", "2. Prüfer DA", &Diplomarbeiten_ViewTable},
  {"pers_id", "id", "Adressen", &Adressen_ViewTable}
}
```

```
5.9.1.20 const ViewEntry Pruefer_ViewEntries[]
```
## **Initialisierung:**

```
{
   {
     "Alle Prüfer", "pers_pruefer", "name, vorname, titel",
     sizeof(Pruefer_JoinEntries) / sizeof(JoinEntry),
      (const JoinEntry*)&Pruefer_JoinEntries,
     0, NULL,
     sizeof(Pruefer_DescriptionEntries) / sizeof(DescriptionEntry),
      (const DescriptionEntry*)&Pruefer_DescriptionEntries
   },
   {
     "Vorhandene Prüfer", "pers_pruefer_np", "name, vorname, titel",
     sizeof(Pruefer_JoinEntries) / sizeof(JoinEntry),
      (const JoinEntry*)&Pruefer_JoinEntries,
     0, NULL,
     sizeof(Pruefer_DescriptionEntries) / sizeof(DescriptionEntry),
      (const DescriptionEntry*)&Pruefer_DescriptionEntries
   },
   {
     "Pensionierte Prüfer", "pers_pruefer_pe", "name, vorname, titel",
     sizeof(Pruefer_JoinEntries) / sizeof(JoinEntry),
      (const JoinEntry*)&Pruefer_JoinEntries,
     0, NULL,
     sizeof(Pruefer_DescriptionEntries) / sizeof(DescriptionEntry),
      (const DescriptionEntry*)&Pruefer_DescriptionEntries
  }
}
```
### **5.9.1.21 const ViewTable Pruefer\_ViewTable**

#### **Initialisierung:**

**Erzeugt am Sam Aug 25 2012 00:03:41 für Prüfungsamt-Projekt von Doxygen**

<span id="page-77-0"></span>}

```
{
   {"pers_id", NULL, NULL, NULL, NULL},
   "pers_pruefer",
  "Pixmaps/Prüfer.xpm",
  sizeof(Pruefer_ViewEntries) / sizeof(ViewEntry),
   (const ViewEntry*)&Pruefer_ViewEntries
}
```
#### **5.9.1.22 const DescriptionEntry Pruefungen\_DescriptionEntries[]**

#### **Initialisierung:**

```
{
  {"stud_id", "MatrNr", "Matrikelnummer"},<br>{"typ_id", "Typ", "Typ"},
  {"typ_id", "Typ", "Typ"},
  {"gew_pruefer_id", "Gew.Pr.", "Gewünschter Prüfer"},
  {"pruefer_id", "Prüfer", "Prüfer"},
  {"beisitz_id", "Beisitzer", "Beisitzer"},
  {"anmelde_datum", "Anmeldung", "Datum der Anmeldung"},
  {"thema", "Thema", "Thema"},
  {"datum", "Datum", "Datum"},
  {"versuch", "Versuch", "Versuch"},
  {"zaehler", "Zähler", "Zähler"},
  {"status_id", "Status", "Status"},
  {"note", "Note", "Note"},
  {"bemerkung", "Bemerkung", "Bemerkung"},
  {"uni_pruefungen", "Prüfung", "Tupel der Prüfungen-Tabelle"}
}
```
#### **5.9.1.23 const SelectEntry Pruefungen\_SelectEntries[]**

#### **Initialisierung:**

```
{
   {"typ_id", "prf_typ", "prf_txt", true, &
     Pruefungstypen_ViewTable},
   {"status_id", "status_typ", "status_txt", true, &
   Pruefungsstatus_ViewTable},<br>{"pruefer_id", "pers_id",
                                   "vorname, name, pers_id", false, &
     Pruefer_ViewTable},
   {"beisitz_id", "pers_id", "vorname, name, pers_id", false, &
     Pruefer_ViewTable},
   {"gew_pruefer_id", "pers_id", "vorname, name, pers_id", false, &
      Pruefer_ViewTable},
   {"stud_id", "stud_id", "vorname, name, stud_id", false, &Studenten_ViewTable
     }
}
```
#### **5.9.1.24 const ViewEntry Pruefungen\_ViewEntries[]**

**5.9.1.25 const ViewTable Pruefungen\_ViewTable**

#### **Initialisierung:**

```
{
   {"stud_id", "typ_id", "versuch", "zaehler", NULL},
   "uni_pruefungen",
  "Pixmaps/Prüfungen.xpm",
  sizeof(Pruefungen_ViewEntries) / sizeof(ViewEntry),
   (const ViewEntry*)&Pruefungen_ViewEntries
}
```
### **5.9.1.26 const DescriptionEntry Pruefungsstatus\_DescriptionEntries[]**

### **Initialisierung:**

```
{
  {"status_typ", "Status", "Prüfungsstatus-Typ"},
  {"status_txt", "Beschreibung", "Beschreibung"},
  {"status_gewertet_bestanden", "Bestanden?", "Prüfung wird als
     bestanden gewertet"},
  {"status_gewertet_nichtbestanden", "Nicht bestanden?", "Prüfung wird als
     nicht bestanden gewertet"},
  {"typ_prfstatus", "Prüfungsstatus", "Tupel der Prüfungsstatus-Tabelle"}
}
```
## **5.9.1.27 const ViewEntry Pruefungsstatus\_ViewEntries[]**

### **Initialisierung:**

```
{
   {
     "Alle Pruefungsstatus", "typ_prfstatus", "status_typ",
     0, NULL,
     0, NULL,
     sizeof(Pruefungsstatus_DescriptionEntries) / sizeof(DescriptionEntry),
     (const DescriptionEntry*)&Pruefungsstatus_DescriptionEntries
  }
}
```
## **5.9.1.28 const ViewTable Pruefungsstatus\_ViewTable**

#### **Initialisierung:**

```
{
  {"status_typ", NULL, NULL, NULL,NULL},
   "typ_prfstatus",
  "Pixmaps/Prüfungsstatus.xpm",
  sizeof(Pruefungsstatus_ViewEntries) / sizeof(ViewEntry),
   (const ViewEntry*)&Pruefungsstatus_ViewEntries
\lambda
```
#### **5.9.1.29 const DescriptionEntry Pruefungstypen\_DescriptionEntries[]**

#### **Initialisierung:**

```
{
   {"prf_typ", "Typ", "Prüfungs-Typ"},
   {"prf_txt", "Beschreibung", "Beschreibung"},
  {"typ_pruefung", "Prüfungstyp", "Tupel der Prüfungstypen-Tabelle"}
\overline{1}
```
#### **5.9.1.30 const ViewEntry Pruefungstypen\_ViewEntries[]**

### **Initialisierung:**

```
{
   {
     "Alle Pruefungstypen", "typ_pruefung", "prf_typ",
     0, NULL,
     0, NULL,
     sizeof(Pruefungstypen_DescriptionEntries) / sizeof(DescriptionEntry),
     (const DescriptionEntry*)&Pruefungstypen_DescriptionEntries
   }
}
```
## **5.9.1.31 const ViewTable Pruefungstypen\_ViewTable**

#### **Initialisierung:**

```
{
  {"prf_typ", NULL, NULL, NULL, NULL},
  "typ pruefung",
  "Pixmaps/Prüfungstypen.xpm",
  sizeof(Pruefungstypen_ViewEntries) / sizeof(ViewEntry),
   (const ViewEntry*)&Pruefungstypen_ViewEntries
}
```
Sichtentabelle für Pruefungstypen.

## **5.9.1.32 const DescriptionEntry Qualifikattypen\_DescriptionEntries[]**

## **Initialisierung:**

```
{
  {"qal_typ", "Art", "Qualifikations-Art"},
  {"qal_grp", "Gruppe", "Gruppe"},
  {"qal_txt", "Beschreibung", "Beschreibung"},
  {"typ_qualifikate", "Qualifikation", "Tupel der Qualifikattypen-Tabelle"}
}
```
## **5.9.1.33 const ViewEntry Qualifikattypen\_ViewEntries[]**

## **Initialisierung:**

{

{

```
"Alle Qualifikattypen","typ_qualifikate","qal_grp, qal_txt",
  0, NULL,
  0, NULL,
  sizeof(Qualifikattypen_DescriptionEntries) / sizeof(DescriptionEntry),
   (const DescriptionEntry*)&Qualifikattypen_DescriptionEntries
}
```
## **5.9.1.34 const ViewTable Qualifikattypen\_ViewTable**

#### **Initialisierung:**

```
{
   {"qal_typ", NULL, NULL, NULL, NULL},
  "typ_qualifikate",
  "Pixmaps/Qualifikattypen.xpm",
  sizeof(Qualifikattypen_ViewEntries) / sizeof(ViewEntry),
   (const ViewEntry*)&Qualifikattypen_ViewEntries
}
```
Sichtentabelle für Qualifikattypen.

**5.9.1.35 const DescriptionEntry Semestertext\_DescriptionEntries[]**

## **Initialisierung:**

```
{
   {"semester_txt", "Beschreibung", "Beschreibung"}
}
```
**5.9.1.36 const ViewEntry Semestertext\_ViewEntries[]**

#### **Initialisierung:**

```
{
   {
     "Alle Semestertexte", "typ_semestertxt", "semester_txt",
     0, NULL,
     0, NULL,
     sizeof(Semestertext_DescriptionEntries) / sizeof(DescriptionEntry),
     (const DescriptionEntry*)&Semestertext_DescriptionEntries
  }
}
```
#### **5.9.1.37 const ViewTable Semestertext\_ViewTable**

#### **Initialisierung:**

{

```
{"semester_txt", NULL, NULL, NULL, NULL},
"typ_semestertxt",
```
**Erzeugt am Sam Aug 25 2012 00:03:41 für Prüfungsamt-Projekt von Doxygen**

}

```
"Pixmaps/Semestertext.xpm",
  sizeof(Semestertext_ViewEntries) / sizeof(ViewEntry),
   (const ViewEntry*)&Semestertext_ViewEntries
}
```
<span id="page-82-3"></span>**5.9.1.38 const DescriptionEntry Statistiken\_DescriptionEntries[]**

<span id="page-82-4"></span>**5.9.1.39 const ViewEntry Statistiken\_ViewEntries[]**

<span id="page-82-5"></span>**5.9.1.40 const ViewTable Statistiken\_ViewTable**

#### **Initialisierung:**

```
{
   {NULL, NULL, NULL, NULL, NULL},
   " (null)",
  "Pixmaps/Statistik.xpm",
  sizeof(Statistiken_ViewEntries) / sizeof(ViewEntry),
   (const ViewEntry*)&Statistiken_ViewEntries
}
```
<span id="page-82-0"></span>Sichtentabelle für Statistiken.

## **5.9.1.41 const DescriptionEntry Studenten\_DescriptionEntries[]**

### **Initialisierung:**

```
{
  {"stud_id", "MatrNr", "Matrikelnummer"},
  {"name", "Name", "Nachname"},
  {"vorname", "Vorname", "Vorname"},
  {"m_w", "M/W", "Männlich/Weiblich"},
  {"geb_datum", "GebDatum", "Geburtsdatum"},
  {"geb_ort", "GebOrt", "Geburtsort"},
  {"semester", "Semester", "Semester"},
  {"immat_datum", "Immatrikulation", "Datum der Immatrikulation"},
  {"exmat_datum", "Exmatrikulation", "Datum der Exmatrikulation"},
  {"nebenfach", "Nebenfach", "Nebenfach"},
  {"pers_studenten", "Student", "Tupel der Studenten-Tabelle"}
\mathbf{1}
```
#### <span id="page-82-1"></span>**5.9.1.42 const JoinEntry Studenten\_JoinEntries[]**

#### **Initialisierung:**

{

```
{"stud_id", "stud_id", "Leistungsnachweise", &Leistungsnachweise_ViewTable},
  {"stud_id", "stud_id", "Prüfungen", &Pruefungen_ViewTable},
  {"stud_id", "stud_id", "Diplomarbeit", &Diplomarbeiten_ViewTable},
  {"stud_id", "id", "Adressen", &Adressen_ViewTable},
  {"stud_id", "stud_id", "Studium", &Studium_ViewTable}
}
```

```
5.9.1.43 const ViewEntry Studenten_ViewEntries[]
```
**5.9.1.44 const ViewTable Studenten\_ViewTable**

#### **Initialisierung:**

```
{
   {"stud_id",NULL,NULL,NULL,NULL},
   "pers_studenten",
  "Pixmaps/Studenten.xpm",
  sizeof(Studenten_ViewEntries) / sizeof(ViewEntry),
   (const ViewEntry*)&Studenten_ViewEntries
}
```

```
5.9.1.45 const DescriptionEntry Studientypen_DescriptionEntries[]
```
#### **Initialisierung:**

```
{
   {"studium_typ", "Studientyp", "Studientyp"},
   {"studium_txt", "Beschreibung", "Beschreibung"},
   {"typ_studium", "Studientyp", "Tupel der Studientypen-Tabelle"}
}
```
### **5.9.1.46 const ViewEntry Studientypen\_ViewEntries[]**

#### **Initialisierung:**

```
{
   {
     "Alle Studiumstypen", "typ_studium", "studium_typ",
     0, NULL,
     0, NULL,
     sizeof(Studientypen_DescriptionEntries) / sizeof(DescriptionEntry),
     (const DescriptionEntry*)&Studientypen_DescriptionEntries
  }
}
```
#### **5.9.1.47 const ViewTable Studientypen\_ViewTable**

#### **Initialisierung:**

```
{
   {"studium_typ", NULL, NULL, NULL, NULL},
   "typ_studium",
  "Pixmaps/Studientypen.xpm",
  sizeof(Studientypen_ViewEntries) / sizeof(ViewEntry),
   (const ViewEntry*)&Studientypen_ViewEntries
}
```
#### **5.9.1.48 const DescriptionEntry Studium\_DescriptionEntries[]**

## **Initialisierung:**

```
{
  {"stud_id", "MatrNr", "Matrikelnummer"},
  {"semester", "Semester", "Semester"},
  {"studien_typ", "Studientyp", "Studientyp"},
  {"uni_studium", "Studium", "Tupel der Studium-Tabelle"}
}
```
## **5.9.1.49 const SelectEntry Studium\_SelectEntries[]**

#### **Initialisierung:**

```
{
   {"studien_typ", "studium_typ", "studium_txt", true, &
     Studientypen_ViewTable},
  {"semester", "semester_txt", "semester_txt", true, &
  Semestertext_ViewTable},<br>{"stud_id", "stud_id",
                                  "vorname, name, stud id", false, &
     Studenten_ViewTable}
}
```
## **5.9.1.50 const ViewEntry Studium\_ViewEntries[]**

## **Initialisierung:**

```
{
   {
      "Gesamt", "uni_studium", "semester",
     0, NULL,
     sizeof(Studium_SelectEntries) / sizeof(SelectEntry),
     (const SelectEntry*)&Studium_SelectEntries,
     sizeof(Studium_DescriptionEntries) / sizeof(DescriptionEntry),
     (const DescriptionEntry*)&Studium_DescriptionEntries
   }
}
```
#### **5.9.1.51 const ViewTable Studium\_ViewTable**

## **Initialisierung:**

```
{
  {"stud_id", "semester", NULL, NULL, NULL},
  "uni_studium",
  "Pixmaps/Studium.xpm",
  sizeof(Studium_ViewEntries) / sizeof(ViewEntry),
   (const ViewEntry*)&Studium_ViewEntries
}
```
# **5.10 paviews.h-Dateireferenz**

```
#include "system.h" #include "paclient.h" #include <qstring.-
h>
```
## **Klassen**

• struct [JoinEntry](#page-28-0)

*Join Entry.*

• struct [SelectEntry](#page-34-0)

*Select Entry.*

• struct [DescriptionEntry](#page-27-0)

*Description Entry.*

• struct [ViewEntry](#page-58-0)

*View Entry.*

• struct [ViewTable](#page-60-0)

*View Table.*

• struct [OptimizeTable](#page-31-0)

*Optimize Table.*

## **Variablen**

- const [ViewTable](#page-60-0) Pruefer ViewTable
- const [ViewTable](#page-60-0) [Studenten\\_ViewTable](#page-86-0)
- const [ViewTable](#page-60-0) [Statistiken\\_ViewTable](#page-86-1)
- const [ViewTable](#page-60-0) Qualifikattypen ViewTable
- const [ViewTable](#page-60-0) [Pruefungstypen\\_ViewTable](#page-85-2)
- const [OptimizeTable](#page-31-0) [PADB\\_OptimizeTable](#page-85-3)

**5.10.1 Variablen-Dokumentation**

<span id="page-85-3"></span>**5.10.1.1 const OptimizeTable PADB\_OptimizeTable**

<span id="page-85-0"></span>Optimierungstabelle.

**5.10.1.2 const ViewTable Pruefer\_ViewTable**

<span id="page-85-2"></span>Sichtentabelle für Prüfer.

**5.10.1.3 const ViewTable Pruefungstypen\_ViewTable**

<span id="page-85-1"></span>Sichtentabelle für Pruefungstypen.

**5.10.1.4 const ViewTable Qualifikattypen\_ViewTable**

<span id="page-86-1"></span>Sichtentabelle für Qualifikattypen.

**5.10.1.5 const ViewTable Statistiken\_ViewTable**

<span id="page-86-0"></span>Sichtentabelle für Statistiken.

**5.10.1.6 const ViewTable Studenten\_ViewTable**

Sichtentabelle für Studenten.

# **5.11 sqlconnection.cc-Dateireferenz**

```
#include "system.h" #include "sqlconnection.h" #include
<qstring.h>
```
## **5.12 sqlconnection.h-Dateireferenz**

```
#include "system.h" #include "sqlconnectioninterface.h"×
#include <libpq++.h>
```
## **Klassen**

• class [SQLConnection](#page-35-0)

*SQL Connection.*

## **5.13 sqlconnectioninterface.h-Dateireferenz**

```
#include "system.h" #include "sqlexception.h" #include
"sqlmonitorinterface.h"
```
## **Klassen**

• class [SQLConnectionInterface](#page-40-0) *SQL Connection Interface.*

# **5.14 sqlexception.cc-Dateireferenz**

#include "system.h" #include "sqlexception.h"

```
Erzeugt am Sam Aug 25 2012 00:03:41 für Prüfungsamt-Projekt von Doxygen
```
## **Funktionen**

- ostream & [operator](#page-87-0)  $<<$  (ostream &os, const [SQLException](#page-44-0) e)
- **5.14.1 Dokumentation der Funktionen**
- <span id="page-87-0"></span>**5.14.1.1 ostream& operator**<< **( ostream &** *os,* **const SQLException** *e* **)**

Ausgabe-Operator.

# **5.15 sqlexception.h-Dateireferenz**

```
#include "system.h"
```
## **Klassen**

• class [SQLException](#page-44-0) *SQL Exception.*

## **5.16 sqlmessages.cc-Dateireferenz**

#include "system.h" #include "sqlmessages.h"

## **Funktionen**

- void [sqlWarning](#page-87-1) (QWidget ∗widget, const QString &text)
- void [sqlError](#page-87-2) (QWidget ∗widget, const QString &text)

## **5.16.1 Dokumentation der Funktionen**

<span id="page-87-2"></span>**5.16.1.1 void sqlError ( QWidget** ∗ *widget,* **const QString &** *text* **)**

Ausgabe eines SQL-Fehlers.

## **Parameter**

<span id="page-87-1"></span>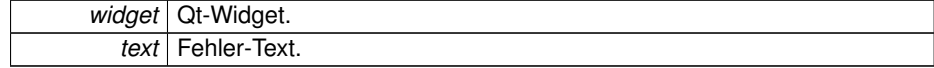

**5.16.1.2 void sqlWarning ( QWidget** ∗ *widget,* **const QString &** *text* **)**

Ausgabe einer SQL-Warnung.

**Parameter**

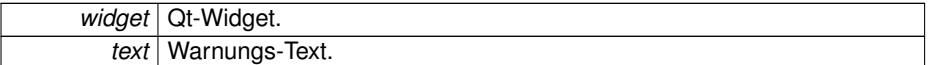

## **5.17 sqlmessages.h-Dateireferenz**

```
#include "system.h" #include <qapp.h> #include <qmessagebox.-
h>
```
## **Funktionen**

- void [sqlWarning](#page-88-0) (QWidget ∗widget, const QString &text)
- void [sqlError](#page-88-1) (QWidget ∗widget, const QString &text)

## **5.17.1 Dokumentation der Funktionen**

<span id="page-88-1"></span>**5.17.1.1 void sqlError ( QWidget** ∗ *widget,* **const QString &** *text* **)**

Ausgabe eines SQL-Fehlers.

**Parameter**

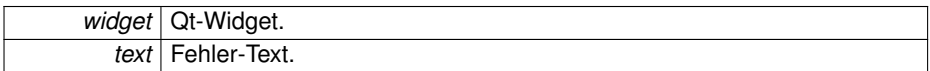

<span id="page-88-0"></span>**5.17.1.2 void sqlWarning ( QWidget** ∗ *widget,* **const QString &** *text* **)**

Ausgabe einer SQL-Warnung.

#### **Parameter**

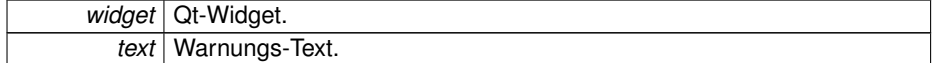

# **5.18 sqlmonitorinterface.h-Dateireferenz**

#include "system.h"

## **Klassen**

- class [SQLMonitorInterface](#page-46-0)
	- *SQL Monitor Interface.*

## **5.19 system.h-Dateireferenz**

#include <stdio.h> #include <stdlib.h> #include <unistd. h> #include <errno.h> #include <iostream.h> #include <string.h> #include <math.h> #include <endian.h>

## **Makrodefinitionen**

- #define THREAD SAFE
- #define GNU SOURCE
- #define [USE\\_PTHREADS](#page-89-2)
- #define [CPU\\_BYTEORDER](#page-89-3) \_\_ BYTE\_ORDER

## **Typdefinitionen**

- typedef signed char [sbyte](#page-90-0)
- typedef unsigned char [ubyte](#page-91-0)
- typedef signed char [int8](#page-90-1)
- typedef unsigned char [card8](#page-90-2)
- typedef signed short [int16](#page-90-3)
- typedef unsigned short [card16](#page-90-4)
- typedef signed int [int32](#page-90-5)
- typedef signed int [integer](#page-90-6)
- typedef unsigned int [card32](#page-90-7)
- typedef signed long long [int64](#page-90-8)
- typedef unsigned long long [card64](#page-90-9)
- typedef unsigned int [cardinal](#page-90-10)
- **5.19.1 Makro-Dokumentation**
- <span id="page-89-1"></span>**5.19.1.1 #define \_GNU\_SOURCE**
- <span id="page-89-0"></span>**5.19.1.2 #define \_THREAD\_SAFE**
- <span id="page-89-3"></span>**5.19.1.3 #define CPU\_BYTEORDER BYTE ORDER**
- <span id="page-89-2"></span>**5.19.1.4 #define USE\_PTHREADS**

- **5.19.2 Dokumentation der benutzerdefinierten Typen**
- <span id="page-90-4"></span>**5.19.2.1 typedef unsigned short card16**

<span id="page-90-7"></span>Datatype for storing a 16-bit cardinal.

**5.19.2.2 typedef unsigned int card32**

<span id="page-90-9"></span>Datatype for storing a 32-bit cardinal.

**5.19.2.3 typedef unsigned long long card64**

<span id="page-90-2"></span>Datatype for storing a 64-bit cardinal.

**5.19.2.4 typedef unsigned char card8**

<span id="page-90-10"></span>Datatype for storing a 8-bit cardinal.

**5.19.2.5 typedef unsigned int cardinal**

<span id="page-90-3"></span>Datatype for storing a default-sized cardinal (32 bits minimum).

**5.19.2.6 typedef signed short int16**

<span id="page-90-5"></span>Datatype for storing a 16-bit integer.

**5.19.2.7 typedef signed int int32**

<span id="page-90-8"></span>Datatype for storing a 32-bit intger.

**5.19.2.8 typedef signed long long int64**

<span id="page-90-1"></span>Datatype for storing an 64-bit integer.

**5.19.2.9 typedef signed char int8**

<span id="page-90-6"></span>Datatype for storing an 8-bit integer.

**5.19.2.10 typedef signed int integer**

<span id="page-90-0"></span>Datatype for storing a default-sized integer (32 bits minimum).

**5.19.2.11 typedef signed char sbyte**

<span id="page-91-0"></span>Datatype for storing a signed char.

**5.19.2.12 typedef unsigned char ubyte**

Datatype for storing an unsigned char.

## **5.20 tableviewer.cc-Dateireferenz**

#include "system.h" #include "tableviewer.h" #include "sqlmessages.h" #include <qheader.h> #include <qpushbutton. h> #include <qcombobox.h> #include <qhbuttongroup.h>× #include <qlayout.h> #include "tableviewer.moc"

## **Funktionen**

- QString [trim](#page-91-1) (const QString &string)
- **5.20.1 Dokumentation der Funktionen**
- <span id="page-91-1"></span>**5.20.1.1 QString trim ( const QString &** *string* **)**

## **5.21 tableviewer.h-Dateireferenz**

#include "system.h" #include "paclient.h" #include "paviews. h" #include "sqlconnectioninterface.h" #include "tupleeditor. h" #include <qapp.h> #include <qlineedit.h> #include <qlabel.h> #include <qwhatsthis.h> #include <qlistview. h> #include <qstring.h> #include <qlist.h> #include <qdict. h>

## **Klassen**

• class [TableViewer](#page-47-0)

*Table Viewer.*

# **5.22 textmonitor.cc-Dateireferenz**

#include "system.h" #include "textmonitor.h" #include <qapp.h> #include <qlayout.h> #include <qpushbutton.h> #include <qmultilineedit.h> #include "textmonitor.moc"

# **5.23 textmonitor.h-Dateireferenz**

```
#include "system.h" #include "sqlmonitorinterface.h"×
#include <qapp.h> #include <qmultilineedit.h>
```
## **Klassen**

• class [TextMonitor](#page-52-0)

*Text Monitor.*

## **5.24 tupleeditor.cc-Dateireferenz**

```
#include "system.h" #include "tupleeditor.h" #include
"sqlmessages.h" #include <qlayout.h> #include <qpushbutton.-
h> #include <qtabwidget.h> #include <qhbuttongroup.h>×
#include "tupleeditor.moc"
```
## **5.25 tupleeditor.h-Dateireferenz**

#include "system.h" #include "paclient.h" #include "tableviewer. h" #include "attributeeditor.h" #include <qapp.h> #include <qstring.h> #include <qlabel.h> #include <qwhatsthis.h>

## **Klassen**

• struct [Tuple](#page-54-0)

*[Tuple.](#page-54-0)*

- class [TupleEditor](#page-55-0)
	- *[Tuple](#page-54-0) Editor.*